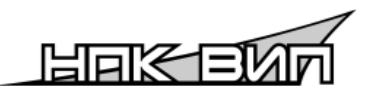

**АКЦИОНЕРНОЕ ОБЩЕСТВО «НАУЧНО-ПРОИЗВОДСТВЕННЫЙ КОМПЛЕКС «ВИП»**

> **ИНН 6662058814 Российская Федерация, 620142, г. Екатеринбург, ул. Щорса, стр. 7 http://www.npkvip.ru E-mail: info@npkvip.ru Тел./факс: (343) 302-03-63, 302-03-53**

# **ПРЕОБРАЗОВАТЕЛЬ ДАВЛЕНИЯ ИЗМЕРИТЕЛЬНЫЙ СДВ с интерфейсом CAN**

Руководство по эксплуатации

АГБР.406239.001-15РЭ

# EAC

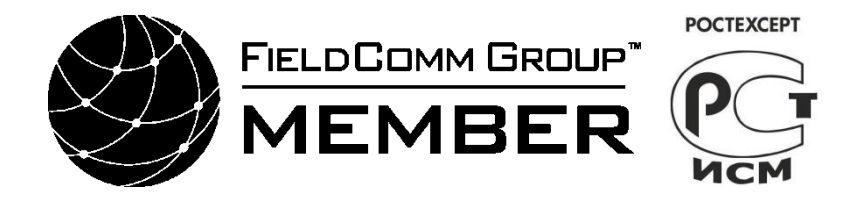

Март 2024 г.

# Содержание

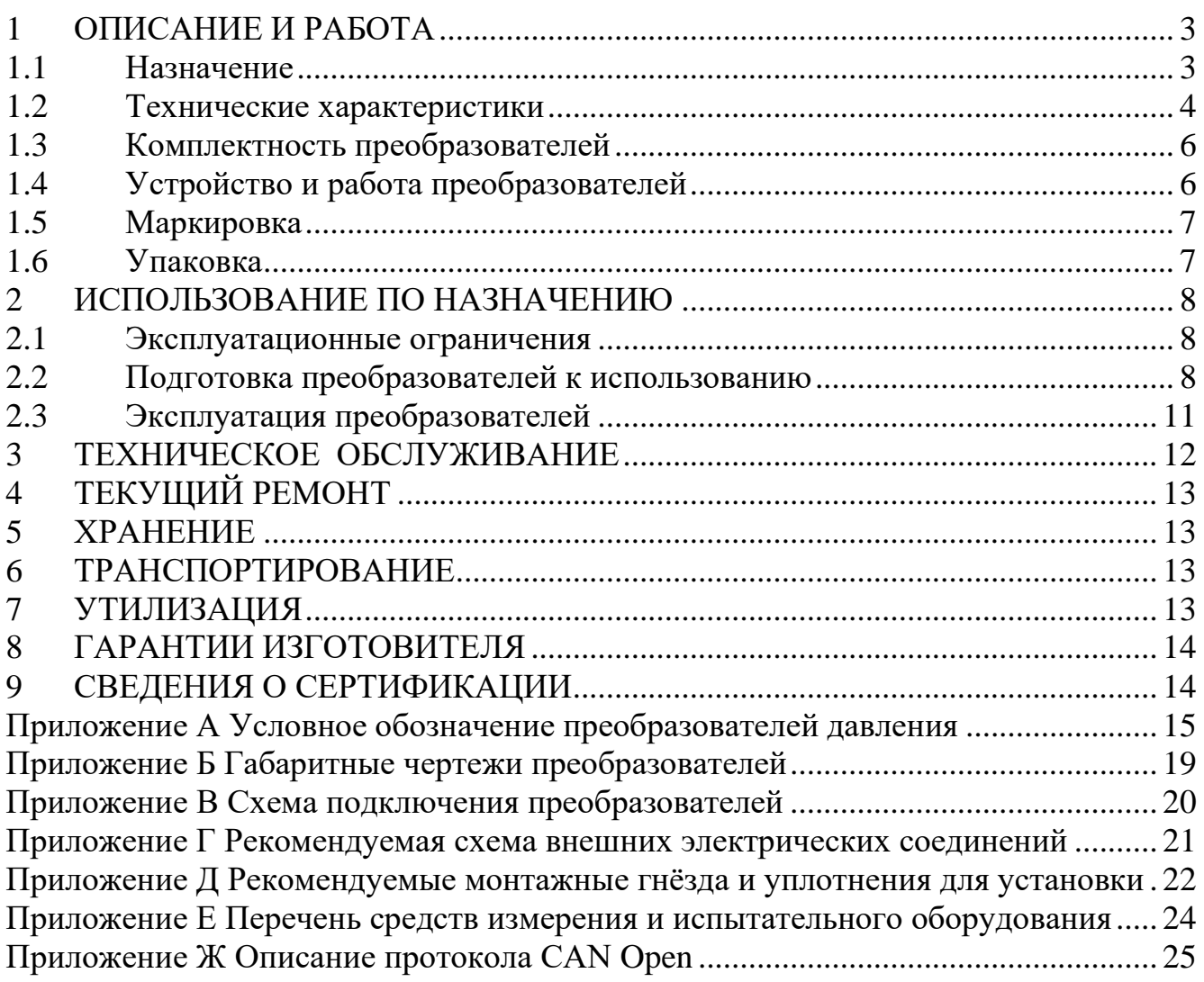

Настоящее руководство по эксплуатации распространяется на преобразователи давления измерительные СДВ с цифровым выходным сигналом формата CAN различных конструктивных исполнений (в дальнейшем — преобразователи), содержит сведения об устройстве и принципе работы преобразователей, технические характеристики и другие сведения, необходимые для правильной эксплуатации, использования, хранения и технического обслуживания преобразователей.

# <span id="page-2-0"></span>**1 ОПИСАНИЕ И РАБОТА**

#### <span id="page-2-1"></span>**1.1 Назначение**

Преобразователи предназначены для непрерывного измерения и преобразования абсолютного, избыточного, давления разрежения, давленияразрежения, разности давлений и гидростатического давления неагрессивных и некристаллизующихся (не затвердевающих) сред в цифровой сигнал на базе интерфейса CAN.

Область применения: системы автоматического контроля, регулирования и управления технологическими процессами на предприятиях газовой, металлургической, химической, пищевой отраслях промышленности, железнодорожный транспорт и другие отрасли народного хозяйства.

Рабочая среда: жидкости, пар, парогазовые смеси и газы (в т.ч. газообразный кислород и кислородосодержащие газовые смеси). Диапазон температур рабочих сред от минус 55 до плюс 80 °С, от минус 40 до плюс 125 °С, от минус 40 до плюс 80 °С и по отношению, к которым материалы, контактирующие с рабочей (измеряемой) средой – сталь 12Х18Н10Т по ГОСТ 5632 и титановый сплав ВТ-9 по ГОСТ 19807 (ОСТ 1.90006-86), являются коррозионностойкими.

Преобразователи относятся к изделиям ГСП (Государственная система промышленных приборов и средств автоматизации).

Преобразователь не выходит из строя при обрыве выходной цепи преобразователя, а также при кратковременной подаче напряжения питания обратной полярности и кратковременном коротком замыкании выходной цепи преобразователя.

Конструкция и покрытие преобразователей обеспечивают устойчивость к маслам и моющим веществам.

По степени защиты от проникновения пыли и воды преобразователь соответствует группам IР54, IP65 и IP67 по ГОСТ 14254.

По степени защиты человека от поражения электрическим током преобразователь относится к классу III по ГОСТ 12.2.007.0.

Преобразователи предназначены для работы при атмосферном давлении от 66,0 до 106,7 кПа (от 495 до 800 мм рт. ст.) и соответствуют группе исполнения Р2 по ГОСТ Р 52931.

В зависимости от основной погрешности, величины выходного сигнала и размера присоединительного штуцера, преобразователи изготавливаются в исполнениях, приведенных в таблице 1.

В зависимости от устойчивости к климатическим воздействиям преобразователи изготавливаются в исполнениях по ГОСТ 15150:

- У2, но для работы от минус 55 до плюс 80°С;
- У2, но для работы от минус 40 до плюс 125<sup>о</sup>С;
- У2, но для работы от минус 40 до плюс 80 °С.
- У2, но для работы от минус 55 до плюс 125<sup>о</sup>С.

В зависимости от устойчивости к механическим воздействиям преобразователи изготавливаются в исполнениях по ГОСТ 30631 М25 и М37.

Преобразователи изготавливаются устойчивыми и прочными к воздействию синусоидальных вибраций:

по ОСТ 32.146 квалификационная группа ММ1, К6, К7;

- по ГОСТ Р 52931 квалификационная группа G2.

Предприятие-изготовитель оставляет за собой право на изменение конструкции преобразователей СДВ и типов комплектующих изделий без ухудшения его характеристик.

Структурная схема условного обозначения преобразователей давления измерительных приведена в приложении А.

Таблица 1 – Исполнения преобразователей в зависимости от основной приведенной погрешности, величины выходного сигнала и размера присоединительного штуцера.

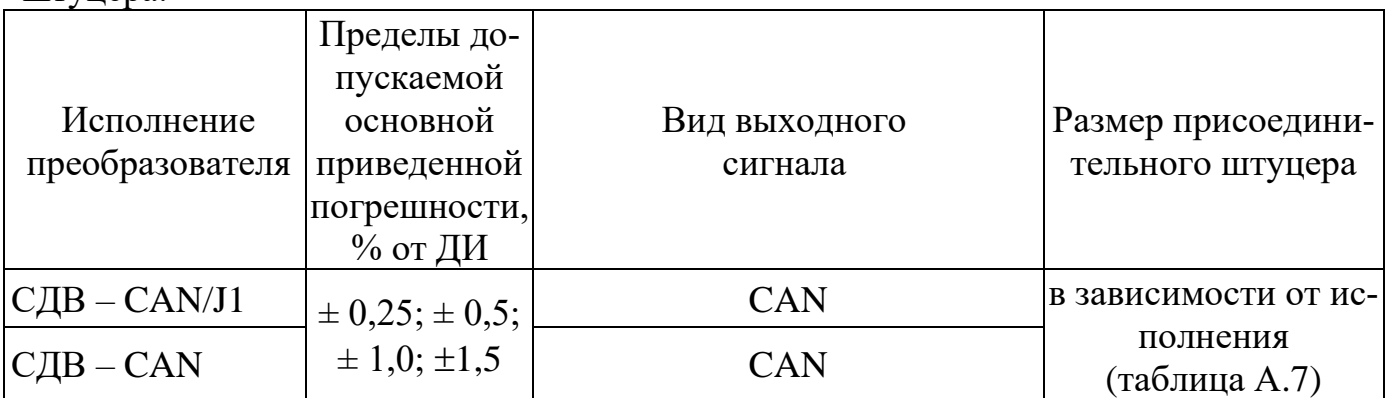

#### **1.2 Технические характеристики**

<span id="page-3-0"></span>1.2.1 Пределы допускаемой основной приведенной погрешности, вид выходного сигнала, размер присоединительного штуцера приведены в таблице 1.

Пределы допускаемой вариации выходного сигнала, % от ДИ не более половины от предела допускаемой основной приведенной погрешности.

Пределы допускаемой дополнительной приведенной погрешности, вызванной изменением напряжения питания не более 20 % от предела допускаемой основной приведенной погрешности.

Пределы допускаемой дополнительной приведенной погрешности, вызванной изменением температуры окружающего воздуха, на каждые  $10^{\circ}$ С, % от ДИ:

 $-(\gamma_{\rm r}) = 0.15$  % на каждые  $10^{\circ}$ С для температурного диапазона от минус 40 до  $+80^{\circ}$ C:

 $-(\gamma_{\rm r}) = 0.25$  % на каждые 10°С для температурных диапазонов от минус 40 до минус 55°С и от +80 до +125°С

1.2.2 Верхний предел измеряемого давления для преобразователей СДВ соответствуют значения от 60 кПа до 100 МПа.

1.2.3 Для преобразователей СДВ избыточного давления (И) ВПИ, испытательное, предельно-допустимое давление по таблице 2

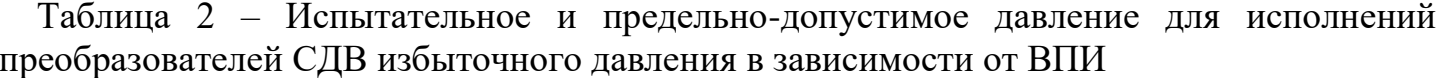

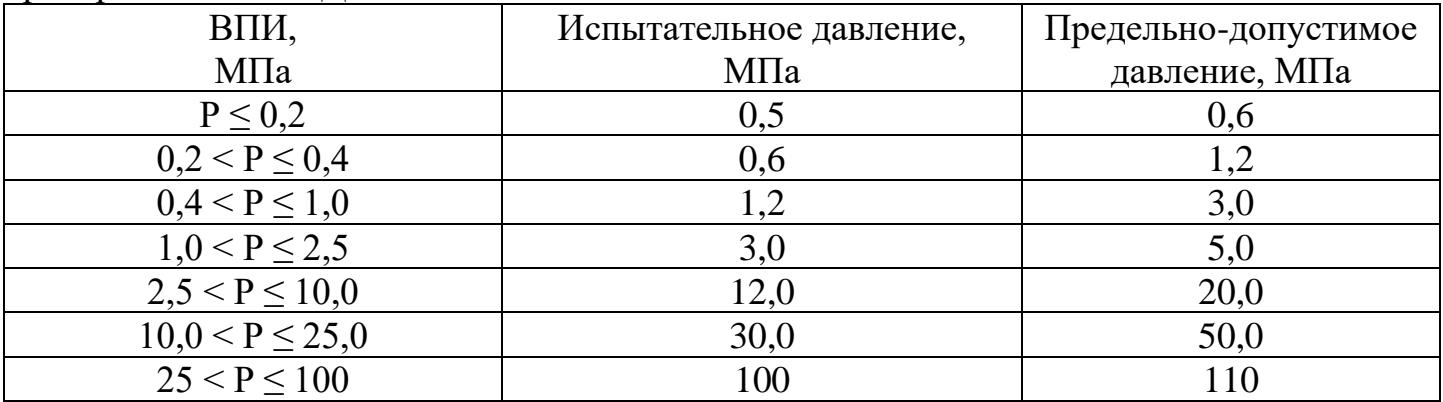

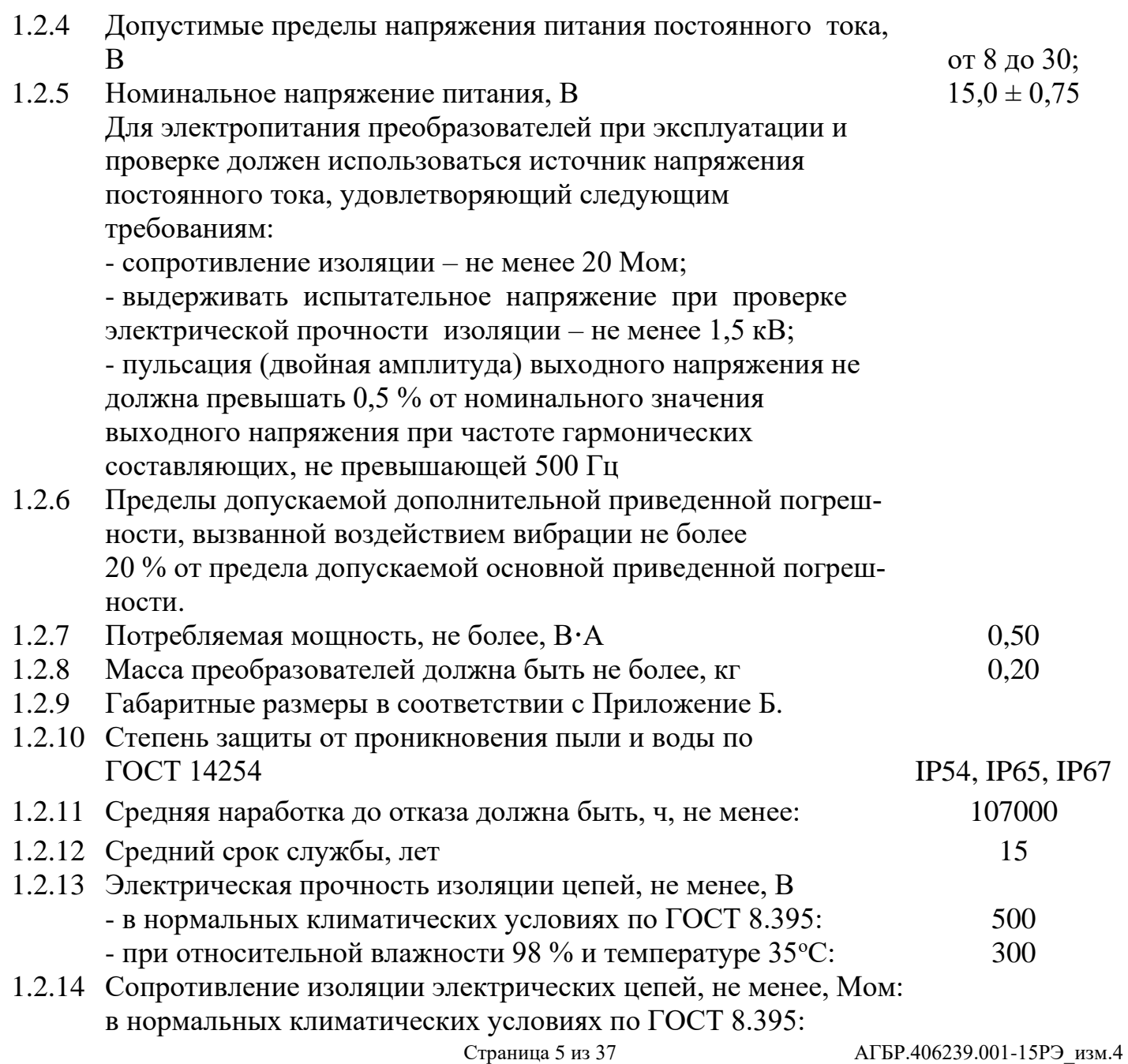

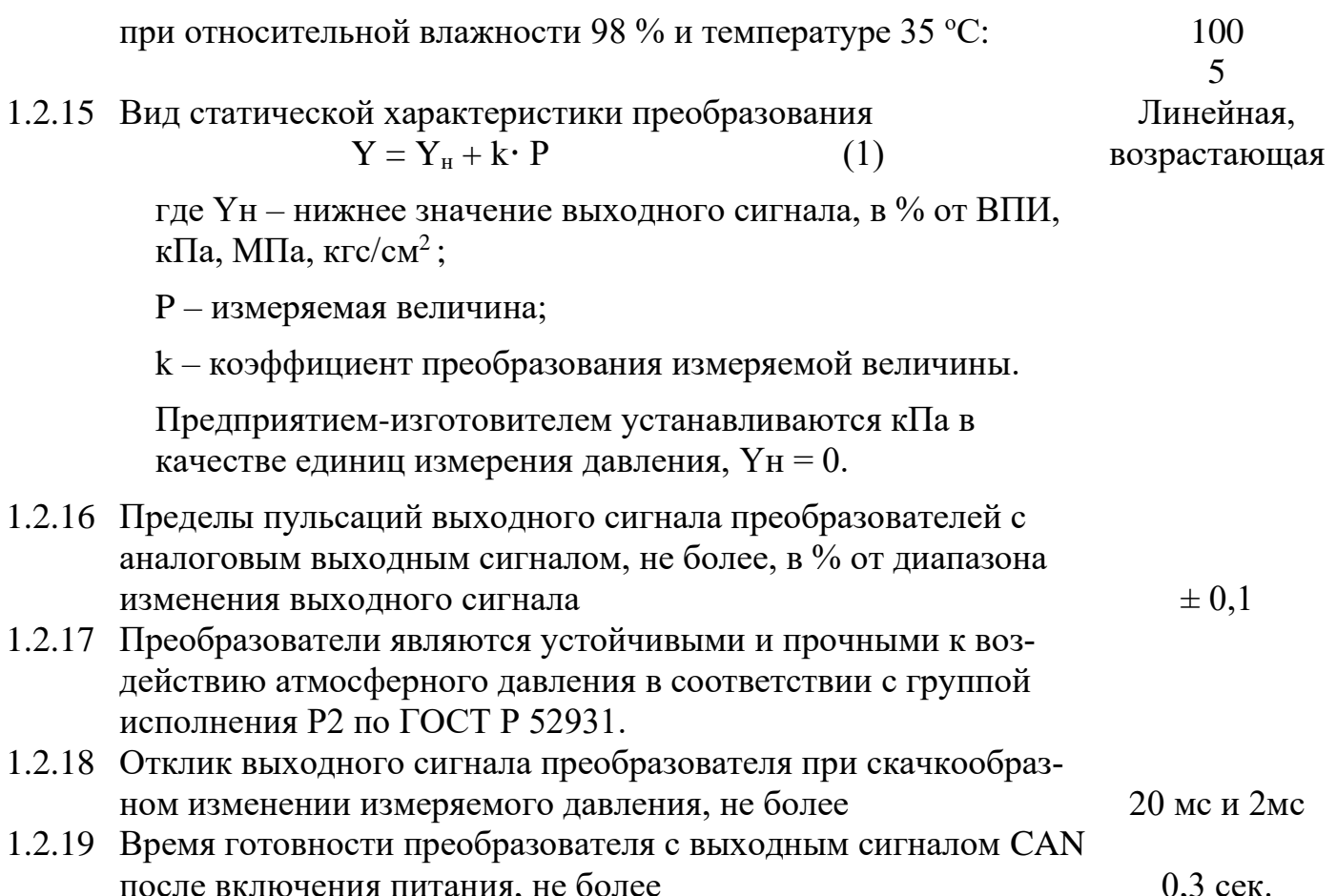

## <span id="page-5-0"></span>1.3 Комплектность преобразователей

1.3.1 Комплектность преобразователей приведена в таблице 3.

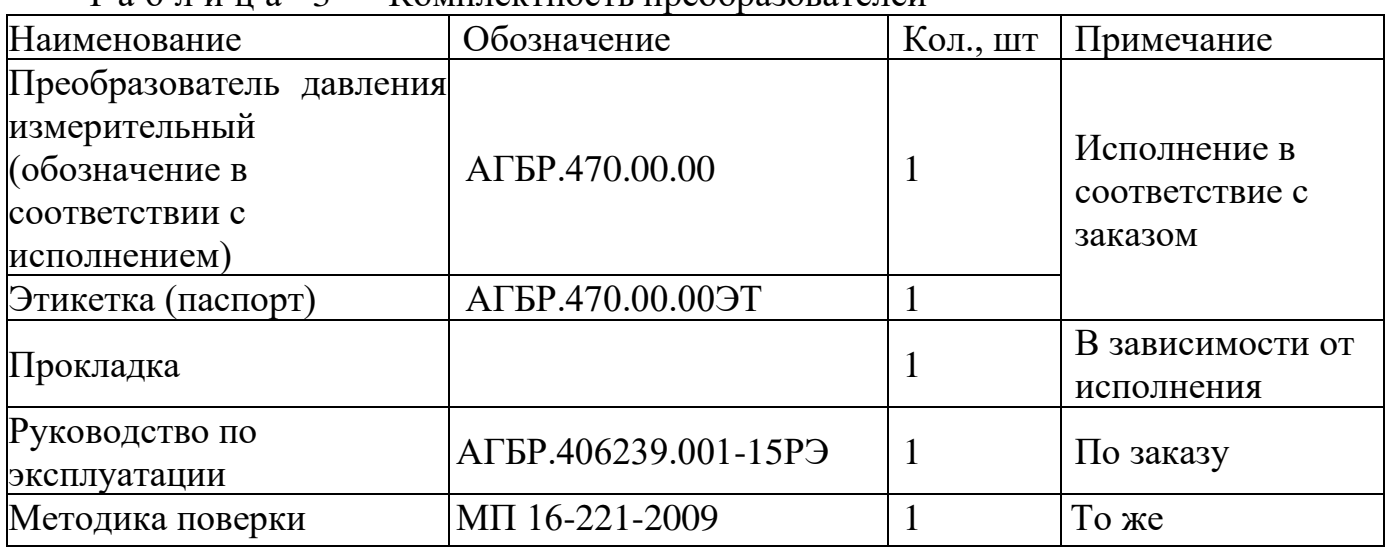

Таблица 3 — Комплектность преобразователей

## 1.4 Устройство и работа преобразователей

<span id="page-5-1"></span>1.4.1 Преобразователи представляют собой корпус с измерительным блоком и электронным блоком обработки сигнала. На одном торце корпуса расположен присоединительный штуцер с резьбой, на противоположном торце - соединитель.

1.4.2 Чувствительным элементом измерительного блока (приёмника давления) является первичный преобразователь. Чувствительным элементом первичного преобразователя является пластина с кремниевыми пленочными тензорезисторами, прочно соединенная с металлической мембраной.

1.4.3 Давление рабочей среды на измерительный блок (приёмник давления) преобразуется в деформацию чувствительного элемента, вызывая при этом изменение электрического сопротивления его тензорезисторов. На выходе первичного преобразователя появляется электрический сигнал, преобразуемый электронным блоком в токовый, в напряжение постоянного тока и цифровой выходной электрический сигнал.

1.4.4 Плата электронного блока установлена в корпусе. Для защиты от воздействий окружающей среды на плату наносится многослойное защитное покрытие.

1.4.5 Конструкция приемника давления обеспечивает устойчивость к перегрузкам по давлению и вплоть до его разрушения исключает проникновение рабочей среды в корпус преобразователя и окружающую среду (разгерметизацию магистрали с рабочей средой).

# <span id="page-6-0"></span>**1.5 Маркировка**

1.5.1 На крышке преобразователя маркируются надписи в соответствии с КД:

- наименование страны, где изготовлено техническое средство;
- товарный знак или наименование предприятия-изготовителя;
- исполнение в соответствии с  $A\Gamma$ БР.470.00.00;

– порядковый (заводской) номер преобразователей по системе нумерации предприятия-изготовителя;

– дата изготовления (месяц, год).

1.5.2 Знак утверждения типа наносится на титульный лист этикетки (паспорта).

1.5.3 Оттиски клейм ОТК изготовителя и поверителя ставятся в соответствующие разделы этикетки (паспорта).

## **1.6 Упаковка**

<span id="page-6-1"></span>1.6.1 Упаковка преобразователей обеспечивает сохранность преобразователей при хранении и транспортировании.

1.6.2 Вместе с преобразователями в тару укладывается этикетка (паспорт).

# <span id="page-7-0"></span>**2 ИСПОЛЬЗОВАНИЕ ПО НАЗНАЧЕНИЮ**

#### **2.1 Эксплуатационные ограничения**

<span id="page-7-1"></span>2.1.1 Не допускается применение преобразователей для измерения давления сред, агрессивных по отношению к материалам, контактирующим с измеряемой средой.

2.1.2 Не допускается механическое воздействие на мембрану приемника давления со стороны отверстия (полости) в штуцере.

2.1.3 Не допускается использовать корпус преобразователя в качестве элемента монтажа или крепления.

2.1.4 Не допускается погружение преобразователя в жидкость.

2.1.5 При эксплуатации преобразователя необходимо исключить:

– накопление и замерзание конденсата в рабочих камерах и внутри соединительных трубопроводов (для газообразных сред);

– замерзание, кристаллизацию среды или выкристаллизовывание из нее отдельных компонентов (для жидких сред).

#### **2.2 Подготовка преобразователей к использованию**

<span id="page-7-2"></span>2.2.1 При получении преобразователя необходимо осмотреть упаковку и, убедившись, что она не имеет повреждений, произвести распаковку. После транспортирования в условиях отрицательных температур окружающей среды первое подключение преобразователя к источнику электропитания допускается после выдержки преобразователя не менее 3 часов в нормальных условиях по ГОСТ 15150.

2.2.2 Проверить комплектность преобразователей в соответствии с 1.3

2.2.3 Перед эксплуатацией допускается проведение проверки и подстройки преобразователей подготовленными специалистами метрологических служб. Рекомендуемые схемы подключения приведены в [Приложение Г.](#page-20-0) (Допускается замена перечисленных в [Приложение Г](#page-20-0) приборов на другие с аналогичными или лучшими метрологическими характеристиками.)

Допускается проведение входного контроля по методике, согласованной с предприятием-изготовителем.

2.2.4 Внешним осмотром следует проверить преобразователь и резьбовые соединения на отсутствие видимых повреждений.

Преобразователи и монтажные части, предназначенные для преобразования давления газообразного кислорода и кислородосодержащих смесей, должны быть очищены и обезжирены по РД 92-0254.

2.2.5 При проверке преобразователя рекомендуется в качестве рабочей среды использовать осушенный воздух (азот). Если при проверке преобразователя в качестве рабочей среды использовалась жидкость, то перед эксплуатацией следует, при необходимости, промыть и просушить преобразователь.

2.2.6 При монтаже преобразователей на объекте (вводе в эксплуатацию) необходимо руководствоваться настоящим РЭ, главой 3.4.ПЭЭП, главой 7.3 ПУЭ, а также:

- габаритным чертежом [\(Приложение Б\)](#page-18-0) преобразователя и схемами подключения [\(Приложение Б\)](#page-18-0), при использовании на транспорте – проектом оборудования для конкретного типа подвижного состава;

- другими документами, действующими на предприятии, регламентирующими монтаж, ввод в эксплуатацию и использование средств измерения давления.

- Положение преобразователей при монтаже – произвольное, удобное для монтажа, демонтажа и обслуживания. Монтаж преобразователей с ВПИ до 100 кПа с целью сохранения метрологических характеристик предпочтительно устанавливать вертикально штуцером вниз (в таком положении они калибруются на предприятии-изготовителе).

2.2.7 Отверстие для присоединения штуцера преобразователя к внешней газовой или гидравлической линии выполнять, в зависимости от исполнения преобразователя, в соответствии с [Приложение А.](#page-14-0)

2.2.8 При монтаже (установке) преобразователя разрешается использовать только ключи гаечные по ГОСТ 2839 или ГОСТ 2841 соответствующего размера.

2.2.9 При монтаже преобразователя усилие затягивания, прикладываемого к гайке корпуса, не должно превышать:

25 Н·м – для преобразователей со штуцером М12х1,0;  $G/4$ "-А;  $1/4$ "NPT-18; M14×1,5; M10x1;

- 60 Н·м - для преобразователей со штуцером М20 х 1,5;1/2"NPT, G1/2.

2.2.10 Для исполнений со штуцером М12 х 1 рекомендуется устанавливать [\(Приложение Б\)](#page-18-0) уплотняющую резиновую прокладку Ø18 x Ø11 толщиной от 3 до 5 мм между гайкой корпуса и рабочей магистралью (соединительной линией, передающей давление).

Уплотняющую резиновую прокладку рекомендуется заменять на новую при каждой установке преобразователя на магистраль давления.

2.2.11 Для исполнений со штуцером М12 х 1 не допускается [\(Приложение Б\)](#page-18-0) упор гайки корпуса в металлическую часть соединения с внешней газовой или гидравлической линией (рабочей магистралью, соединительной линией, передающей давление).

2.2.12 Для исполнений со штуцером М20 х 1,5 уплотнение для соединения типа 1…3 исполнение 1 по ГОСТ 25164 рекомендуется выполнять с помощью прокладки. Рекомендуемые монтажные гнёзда для установки преобразователей приведены в [Приложение Д.](#page-21-0)

Запрещается использовать уплотнение по резьбе (пакля, лента ФУМ) для обеспечения герметичности соединения, так как может произойти повреждение мембраны большим давлением, возникающим при закручивании преобразователя в замкнутый объём несжимаемой жидкости.

Монтаж преобразователя на рабочее место осуществляется гаечным ключом за шестигранник штуцера.

Запрещается использовать корпус преобразователя в качестве элемента монтажа или крепления. При монтаже запрещается прикладывать усилия к корпусу датчика, в том числе с помощью трубного ключа, во избежание его повреждения.

2.2.13 При монтаже преобразователя следует учитывать следующие рекомендации:

– места установки должны обеспечивать удобные условия для обслуживания и демонтажа;

– окружающая среда не должна содержать примесей, вызывающих коррозию деталей преобразователя;

– в случае установки преобразователя непосредственно на технологическом оборудовании и трубопроводах должны применяться отборные устройства с вентилями для обеспечения возможности отключения и проверки преобразователя;

– размещать отборные устройства рекомендуется в местах, где скорость движения рабочей среды наименьшая, поток без завихрений, т.е. на прямолинейных участках трубопроводов при максимальном расстоянии от запорных устройств, колен, компенсаторов и других гидравлических соединений;

– при пульсирующем давлении рабочей среды, гидроударах, отборные устройства должны быть с отводами в виде петлеобразных успокоителей;

– соединительные линии (рекомендуемая длина – не более 15 метров) должны иметь односторонний уклон (не менее 1:10) от места отбора давления вверх, к преобразователю, если измеряемая среда газ, и вниз, к преобразователю, если измеряемая среда – жидкость. В случае невозможности выполнения этих требований при измерении давления газа в нижней точке соединительной линии необходимо предусмотреть отстойные сосуды, а в наивысших точках соединительной линии, при измерении давления жидкости, - газосборники;

– при использовании соединительных линий в них должны предусматриваться специальные заглушаемые отверстия для продувки (слива конденсата);

– соединительные линии (импульсные трубки) необходимо прокладывать так, чтобы исключить образование газовых мешков (при измерении давления жидкости) или гидравлических пробок (при измерении давления газа);

– при измерении давления агрессивных или кристаллизующихся, а также загрязненных сред отборные устройства давления должны иметь разделительные сосуды или мембраны. Разделительные сосуды должны устанавливаться как можно ближе к точке отбора давления;

– магистрали (соединительные линии) должны быть перед присоединением преобразователя тщательно продуты для уменьшения возможности загрязнения полости приемника давления преобразователя;

– после присоединения преобразователя следует проверить места соединений на герметичность при максимальном рабочем или максимально допустимом перегрузочным давлении (не превышающем величин, указанных в 1.2.3) путем контроля за спадом давления. Спад давления за 15 мин не должен превышать 5 % от подаваемого давления.

2.2.14 Подключение преобразователя осуществляется кабелем с резиновой или ПХВ изоляцией и числом проводов, соответствующим числу проводников в линии связи. Рекомендуемое сечение проводов кабеля от 0,35 до 1,50 мм2.

2.2.15 Подвод электрического соединения следует выполнять таким образом, чтобы не допускать затекания влаги (конденсата) по внешней оболочке кабеля линии связи на электрический соединитель. Рекомендуется герметизировать кабельный ввод в розетку соединителя.

Преобразователь подключается к источнику питания (соблюдая полярность источника питания) и нагрузке соединительными проводами линии связи.

2.2.16 Электропитание преобразователя осуществляется от стабилизированного источника напряжения постоянного тока.

Рекомендуемые характеристики источника питания (ИП):

– тип стабилизатора – линейный;

– нестабильность напряжения питания, не превышающая по абсолютной величине 2 % от значения напряжения питания;

– пульсация напряжения питания не должна превышать 0,5 % от значения напряжения питания.

2.2.17 При необходимости уменьшения уровня пульсаций выходного электрического сигнала преобразователя, например, из-за пульсации измеряемого параметра или вибрации технологического оборудования, допускается параллельно сопротивлению нагрузки в приемнике сигнала включать неполярный конденсатор (например, типа К10-17) с номинальным рабочим напряжением не менее 63 В, при этом следует выбирать конденсатор с минимальной емкостью, обеспечивающей допустимый уровень пульсаций на сопротивлении нагрузки.

Сопротивление нагрузки для всех исполнений по 1.2.7.

2.2.18 Подключить приемник кодового сигнала.

2.2.19 Подключить питание к преобразователю.

2.2.20 Перед началом проверки следует выдержать преобразователь при подключенном питании не менее 3 мин. Выходной сигнал преобразователя должен соответствовать начальному значению.

2.2.21 Произвести подачу и сброс давления, составляющего от 80 до 100 % от верхнего предела измерения, наблюдая изменения выходного сигнала преобразователя.

2.2.22 Не менее, чем через 5 мин после сброса давления, проверить начальное значение выходного сигнала преобразователя при нулевом значении измеряемого давления. Если начальное значение выходного сигнала неустойчиво или не соответствует нижнему пределу выходного сигнала (с учетом допускаемой основной погрешности) следует проверить:

– правильность и надежность внешних электрических соединений;

– отсутствие обрывов или повреждения изоляции соединительных электрических линий;

– параметры питающих напряжений;

– наличие пульсаций по цепям питания и выходным цепям преобразователя, которые могут быть устранены заменой источника питания или линии связи, а также подключением, если это допускается, конденсатора параллельно нагрузке.

#### **2.3 Эксплуатация преобразователей**

<span id="page-10-0"></span>2.3.1 Ввод преобразователя в эксплуатацию должен производиться по акту, утверждаемому руководителем предприятия-потребителя, с указанием даты ввода в эксплуатацию.

2.3.2 При эксплуатации преобразователи должны подвергаться периодическим осмотрам. При осмотре необходимо проверить:

– прочность и герметичность линий подвода давления;

– надёжность монтажа (крепления) преобразователей;

- отсутствие обрывов или повреждения изоляции соединительных электрических линий;

- надёжность подключения кабелей;

- отсутствие загрязнений и коррозии на контактах электрических соединителей:

- сохранность маркировки;

- отсутствие вмятин, видимых механических повреждений.

Эксплуатация преобразователей с нарушением указанных требований запрещается.

2.3.3 Осмотр и устранение замеченных недостатков должны производиться при отсутствии давления в газовой или гидравлической линии, при отключенном электропитании и отсоединённой соединительной электрической линии связи.

2.3.4 В случае накопления конденсата в соединительной линии (полости измерительного блока) и невозможности слива конденсата без демонтажа преобразователей необходимо демонтировать преобразователи, и слить конденсат, после чего вновь произвести монтаж преобразователей.

2.3.5 Предприятие-изготовитель заинтересовано в получении технической информации о работе преобразователя и возникших неполадках с целью устранения их в дальнейшем. Все пожелания по совершенствованию конструкции преобразователя следует направлять в адрес предприятия-изготовителя.

#### <span id="page-11-0"></span>3 ТЕХНИЧЕСКОЕ ОБСЛУЖИВАНИЕ

3.1 При выпуске с предприятия-изготовителя преобразователи настраиваются на верхний предел измерения избыточного давления, при этом нижний предел измерения избыточного давления равен нулю.

3.2 Преобразователь подвергается:

первичной проверке - после приемосдаточных испытаний при выпуске из производства или после ремонта;

периодической проверке - в процессе эксплуатации.

3.3 Меры безопасности

3.3.1 К монтажу и эксплуатации преобразователя допускаются лица, аттестованные для работы с сосудами под давлением, прошедшие проверку знаний «Правил технической эксплуатации электроустановок потребителей» ПТЭЭП и «Межотраслевых правил по охране труда (Правил безопасности) при эксплуатации электроустановок» (ПОТ Р М-016-2001 РД153-34.0-03.150-00), имеющие право работать с электроустановками напряжением до 1000 В и прошедшие инструктаж по технике безопасности.

3.3.2 По способу защиты человека от поражения электрическим током преобразователь относится к классу «III» по ГОСТ 12.2.007.0

Замену, присоединение и отсоединение преобразователя от магистралей,  $3.3.3$ подводящих давление, следует производить при отсутствии давления в магистралях и отключенном электрическом питании.

## <span id="page-12-0"></span>**4 ТЕКУЩИЙ РЕМОНТ**

4.1 Преобразователи, для которых выявлено несоответствие параметров, указанных в этикетке (паспорте) и [Комплектность преобразователей](#page-5-0) [1.3](#page-5-0) при проведении входного контроля или при эксплуатации, направляются на предприятиеизготовитель.

4.2 Запрещается вне предприятия-изготовителя разбирать преобразователи, проводить доработку монтажа, а также производить замену электронных компонентов, чувствительного элемента.

## <span id="page-12-1"></span>**5 ХРАНЕНИЕ**

5.1 Хранение преобразователей должно осуществляться в упакованном виде в закрытых помещениях (хранилищах).

5.2 Допускаются следующие условия хранения:

– температура воздуха от минус 50 до плюс 50 °С;

– относительная влажность воздуха до 98 % при температуре до 25 °C;

– воздух в помещении для хранения не должен содержать паров кислот, щелочей и других химически агрессивных веществ, вызывающих коррозию преобразователей.

5.3 Складирование рекомендуется осуществлять на стеллажах в один ряд.

5.4 Максимальный срок хранения преобразователей без переконсервации 12 (двенадцать) месяцев.

5.5 В случае превышения максимального срока хранения преобразователей решение об их дальнейшем использовании (переконсервации) принимается руководителем предприятия, в чьем ведении находятся преобразователи.

<span id="page-12-2"></span>5.6 Средства консервации должны соответствовать варианту защиты В3-10 по ГОСТ 9.014.

## **6 ТРАНСПОРТИРОВАНИЕ**

6.1 Транспортирование в части воздействия климатических факторов внешней среды должно соответствовать группе 4 (Ж2) ГОСТ 15150, а в части воздействия механических факторов должно соответствовать условиям Л ГОСТ 23216.

6.2 Транспортирование должно производиться в упаковке предприятияизготовителя. Допускается транспортировать преобразователи всеми видами наземного и водного транспорта на любые расстояния с соблюдением правил, утверждённых соответствующими транспортными ведомствами.

<span id="page-12-3"></span>6.3 В случае повреждения транспортной тары следует предъявить претензии к организации, которая осуществляла транспортировку преобразователя.

# **7 УТИЛИЗАЦИЯ**

7.1 Преобразователь не содержит вредных материалов и веществ, требующий специальных методов утилизации.

7.2 Утилизация преобразователей производится в порядке, установленном на предприятии-потребителе.

## **8 ГАРАНТИИ ИЗГОТОВИТЕЛЯ**

<span id="page-13-0"></span>8.1 Поставщик (изготовитель) гарантирует соответствие преобразователей требованиям технических условий при соблюдении потребителем условий эксплуатации (применения), транспортирования, хранения, монтажа и эксплуатации, установленных в настоящем РЭ.

8.2 Гарантийный срок эксплуатации:

– преобразователей, которые эксплуатируются в системах безопасности и ЖАТС на железнодорожном транспорте – 5 (пять) лет с момента (даты) приемки преобразователя, указанной в этикетке (паспорте);

– преобразователей, которые не эксплуатируются в системах безопасности и ЖАТС на железнодорожном транспорте – 3 (три) года с момента (даты) приемки преобразователя, указанной в этикетке (паспорте);

8.3 Гарантия не распространяется на преобразователь, подвергшийся любым посторонним вмешательствам в конструкцию изделия или имеющий внешние повреждения конструкции.

8.4 Гарантия не распространяется на электрический соединитель, а также монтажные, уплотнительные, защитные и другие изделия, поставляемые по заказу с преобразователем.

8.5 Гарантийное обслуживание преобразователя производится предприятиемизготовителем.

8.6 Постгарантийный ремонт преобразователя производится по отдельному договору изготовителем.

Примечание:

По согласованию с потребителем допускается замена предприятиемизготовителем (поставщиком) отказавшего преобразователя без командирования представителя. Отказавший преобразователь должен направляться в адрес предприятия-изготовителя (поставщика) с этикеткой (паспортом) и сопроводительной информацией (актом произвольной формы) с указанием заводского номера преобразователя, даты изготовления и выявленными несоответствиями при проверке. После получения отказавшего преобразователя предприятие-изготовитель (поставщик) подвергает его исследованию на предмет причины выхода из строя. В случае выявления эксплуатационного типа отказа расходы, связанные с ремонтом и транспортировкой, несёт потребитель.

## <span id="page-13-1"></span>**9 СВЕДЕНИЯ О СЕРТИФИКАЦИИ**

9.1 Сертификат об утверждении типа средств измерений на преобразователь давления измерительный СДВ RU.C.30.005A № 44520 срок действия до 31.08.2021 г. выдан управлением метрологии Федерального агентства по техническому регулированию и метрологии.

9.2 Тип преобразователей давления измерительных СДВ зарегистрирован в Государственном реестре средств измерений под СИ № 28313-11 и допущен к применению в Российской Федерации до 31.08.2021 г.

# Приложение А

# Условное обозначение преобразователей давления

<span id="page-14-1"></span><span id="page-14-0"></span>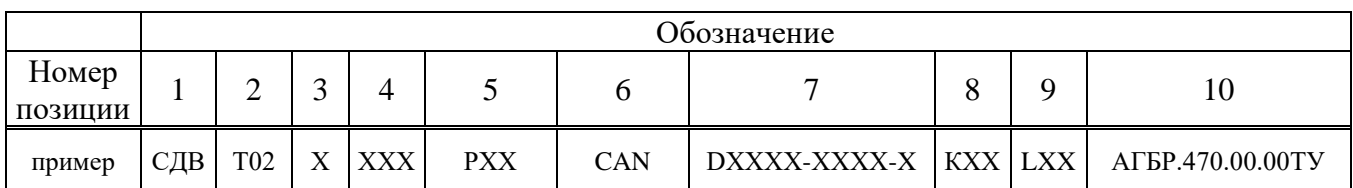

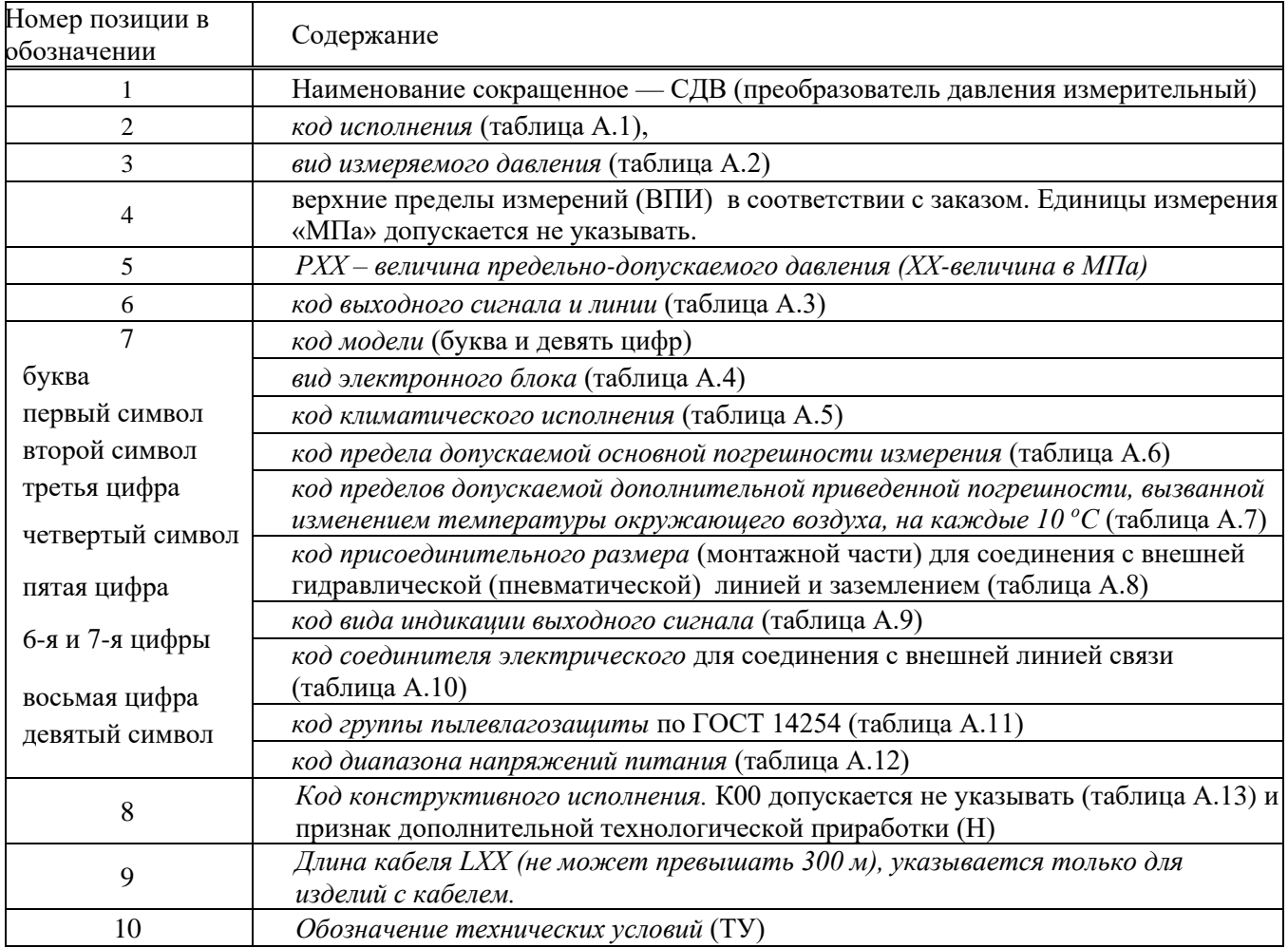

Таблица А.1 — Кодисполнения преобразователей. Допускается одновременное указание нескольких обозначений (разделение через дефис)

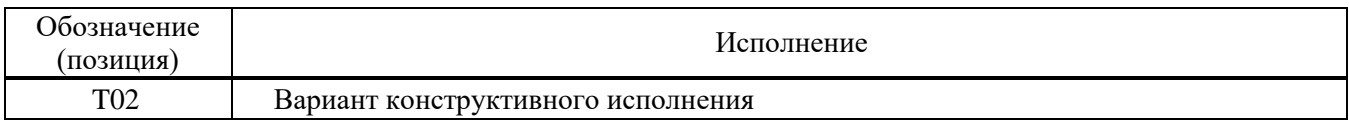

#### Таблица А.2 — Видизмеряемого давления

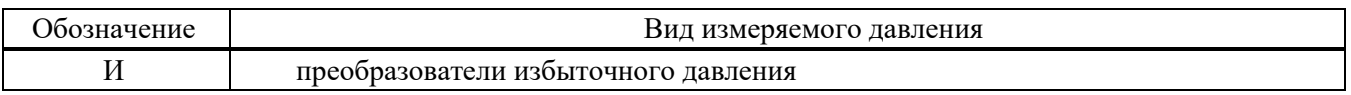

#### Таблица А.3 — Код выходного сигнала

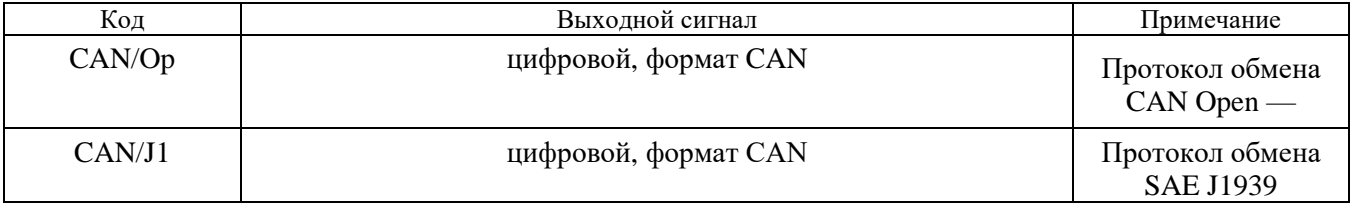

#### Таблица А.4 — Вид электронного блока

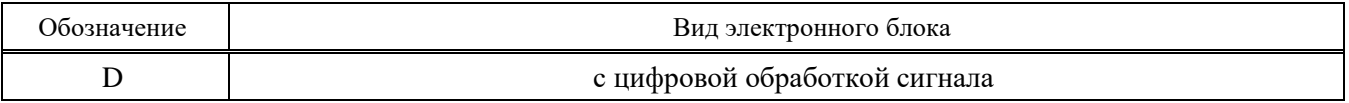

#### Таблица А.5 — Код климатического исполнения

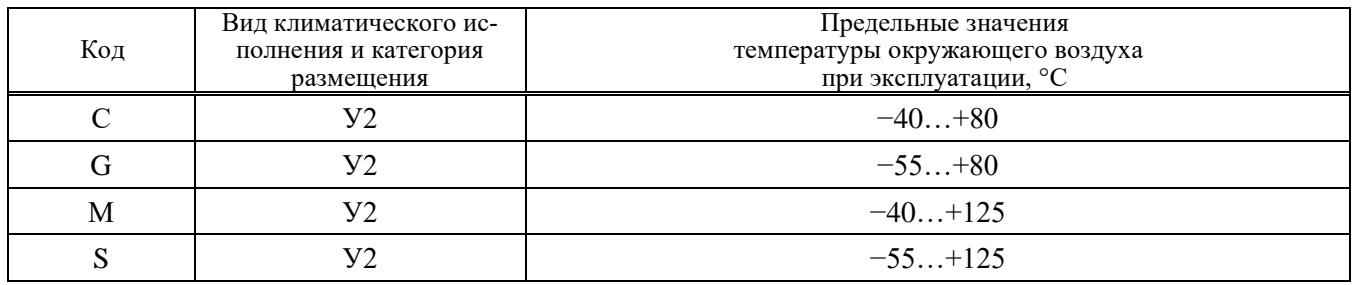

#### Таблица А.6 — Код предела допускаемой основной погрешности измерения

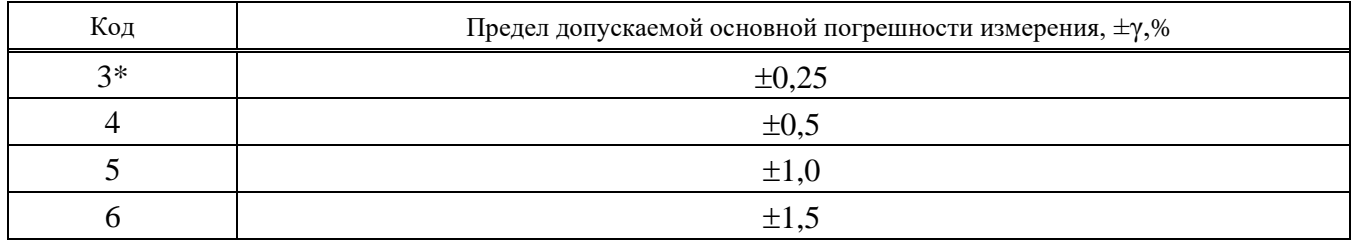

#### Таблица А.7 - Код предела дополнительной температурной погрешности измерения

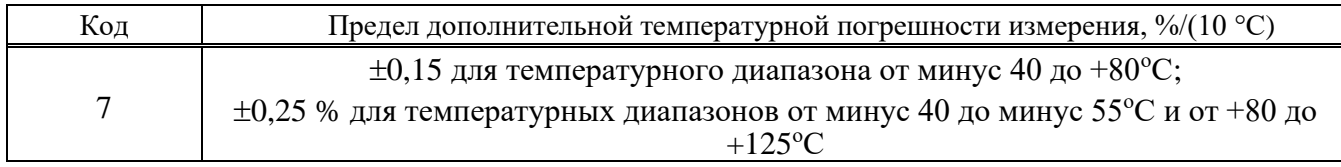

| Код            | Присоединительные размеры                                         |  |  |
|----------------|-------------------------------------------------------------------|--|--|
| 1              | Штуцер $M12\times1,0$                                             |  |  |
| $\overline{2}$ | Штуцер М20×1,5 для соединения типа 3, исполнение 1, по ГОСТ 25164 |  |  |
| 6              | Штуцер $M12\times1,5$                                             |  |  |
| 7              | Штуцер G 1/2"-А с ниппелем                                        |  |  |
| 8              | Штуцер $M10\times1,5$                                             |  |  |
| $\mathbf C$    | Штуцер М12×1,0 с ниппелем                                         |  |  |
| D              | Штуцер M12×1,25 с ниппелем                                        |  |  |
| E              | Штуцер М22×1,5 с ниппелем                                         |  |  |
| $\mathbf F$    | Штуцер М20×1,5 с ниппелем для соединения типа 3 исполнение 1      |  |  |
|                | по ГОСТ 25164 и установленным гидравлическим дросселем            |  |  |
| L              | Штуцер М10×1,0 с ниппелем                                         |  |  |
| N              | Штуцер G1/4"-А DIN3852-Е с уплотнением по DIN 3869                |  |  |
| $\Omega$       | Штуцер M20x1,5 без ниппеля                                        |  |  |
| $\mathbf{P}$   | Штуцер G1/2"-А без ниппеля                                        |  |  |
| Q              | Штуцер 1/4"NPT-18 с риской                                        |  |  |
| $\mathbf R$    | Штуцер 1/2"NPT-18                                                 |  |  |
| T              | Штуцер $M14\times1,5$                                             |  |  |
| U              | Штуцер $M16\times1,5$                                             |  |  |
| V              | Штуцер M14×1                                                      |  |  |
| W              | Штуцер М10×1 (конический)                                         |  |  |
| X              | Штуцер $M12\times1,25$                                            |  |  |

Т а б л и ц а А.8 — Код присоединительного размера (монтажной части) для соединения с внешней гидравлической (пневматической) линией и заземлением

## Т а б л и ц а А.9 — Код вида индикации выходного сигнала

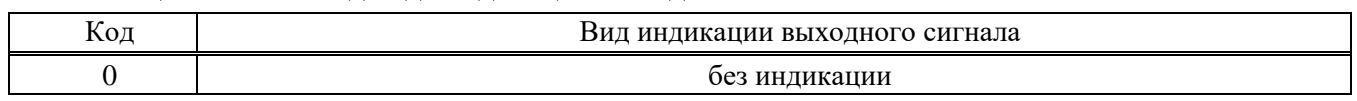

Т а б л и ц а А.10 — Код соединителя электрического для соединения с внешней линией связи

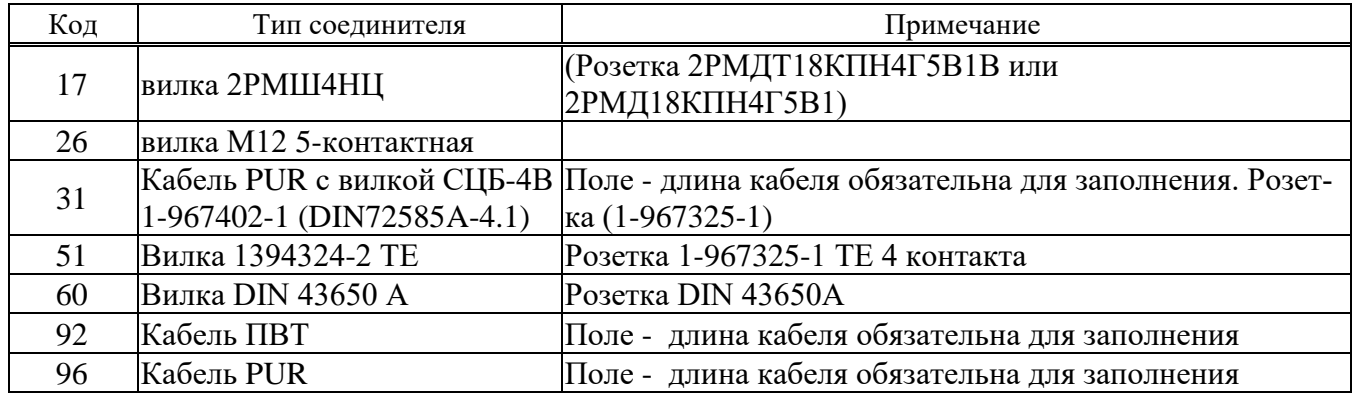

Т а б л и ц а А.11 — Код группы пылевлагозащиты по ГОСТ 14254

| Код | Обозначение      |
|-----|------------------|
|     | <b>IP54</b>      |
|     | IP <sub>67</sub> |
|     | IP <sub>65</sub> |

#### Т а б л и ц а А.12 — Код диапазона напряжений питания

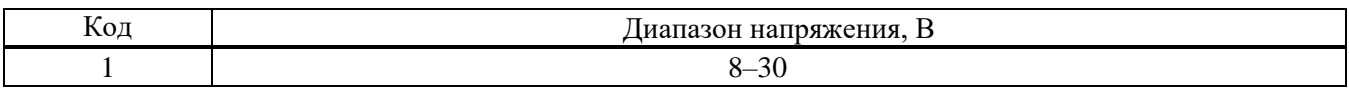

#### Т а б л и ц а А.13 — Код конструктивного исполнения

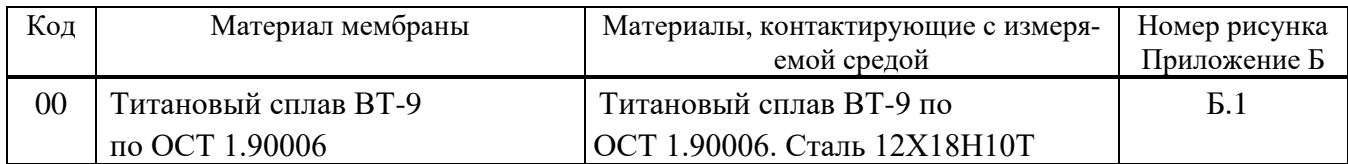

# **Приложение Б Габаритные чертежи преобразователей**

<span id="page-18-1"></span><span id="page-18-0"></span>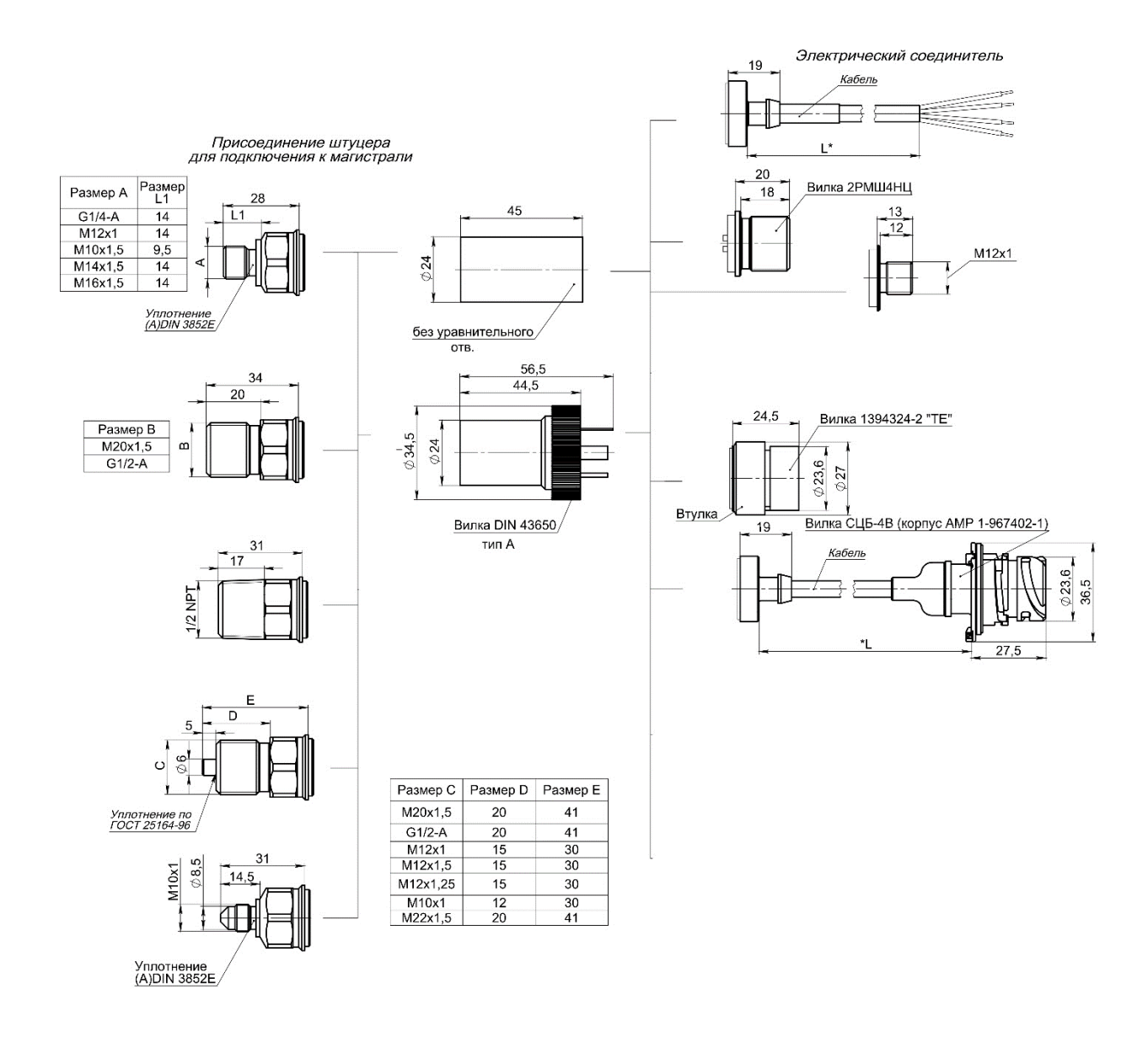

1. Размеры для справок.

2. Момент затяжки при установке преобразователя с присоединительными штуцерами М20х1,5, G1/2-A, 1/2NPT – не более 60 Н**·**м; с прочими присоединительными штуцерами – не более 25 Н**·**м.

3. Назначение выводов соединителей указано на рисунках Д.1 – Д.8.

Рисунок Б.1 — Габаритные чертежи преобразователей

# Приложение В Схема подключения преобразователей

<span id="page-19-1"></span><span id="page-19-0"></span>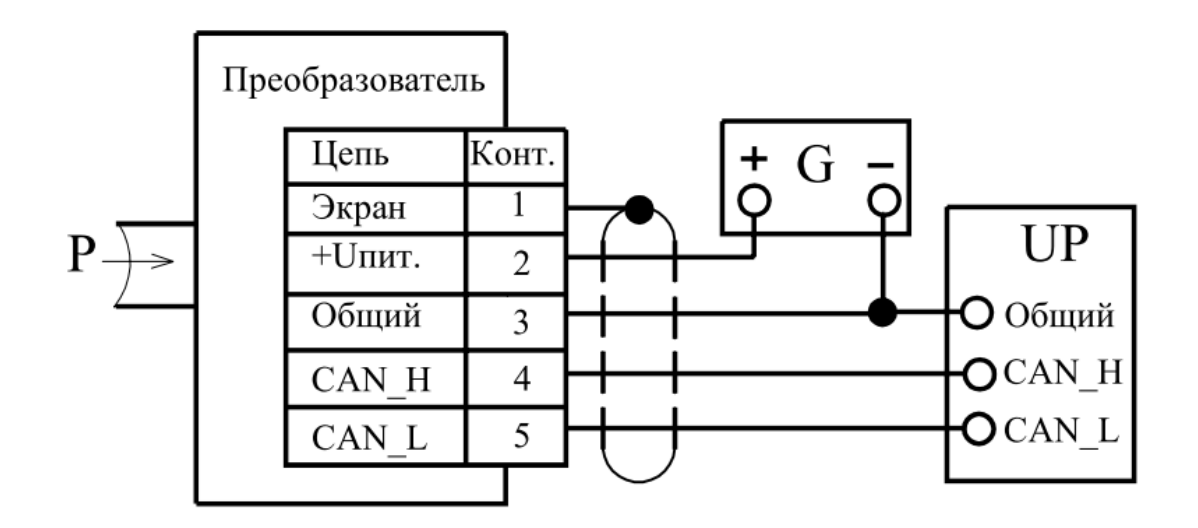

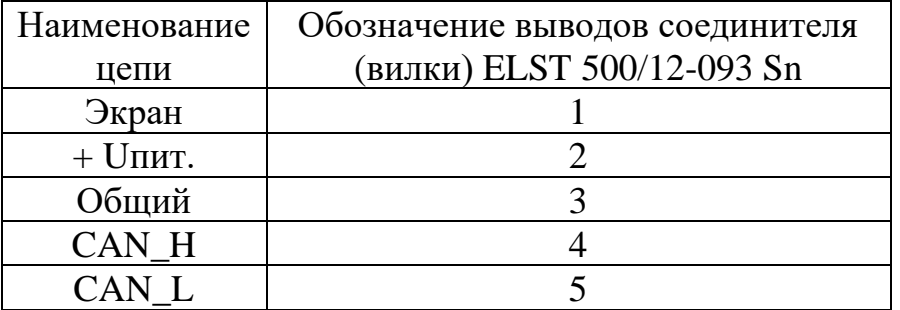

- $\overline{G}$ источник питания постоянного тока;  $\overline{\phantom{a}}$
- $\mathbf{P}$ измеряемое (задаваемое) избыточное давление;
- $UP$  $\overline{\phantom{0}}$ приёмник кодового сигнала.

#### **Приложение Г**

#### <span id="page-20-1"></span><span id="page-20-0"></span>**Рекомендуемая схема внешних электрических соединений**

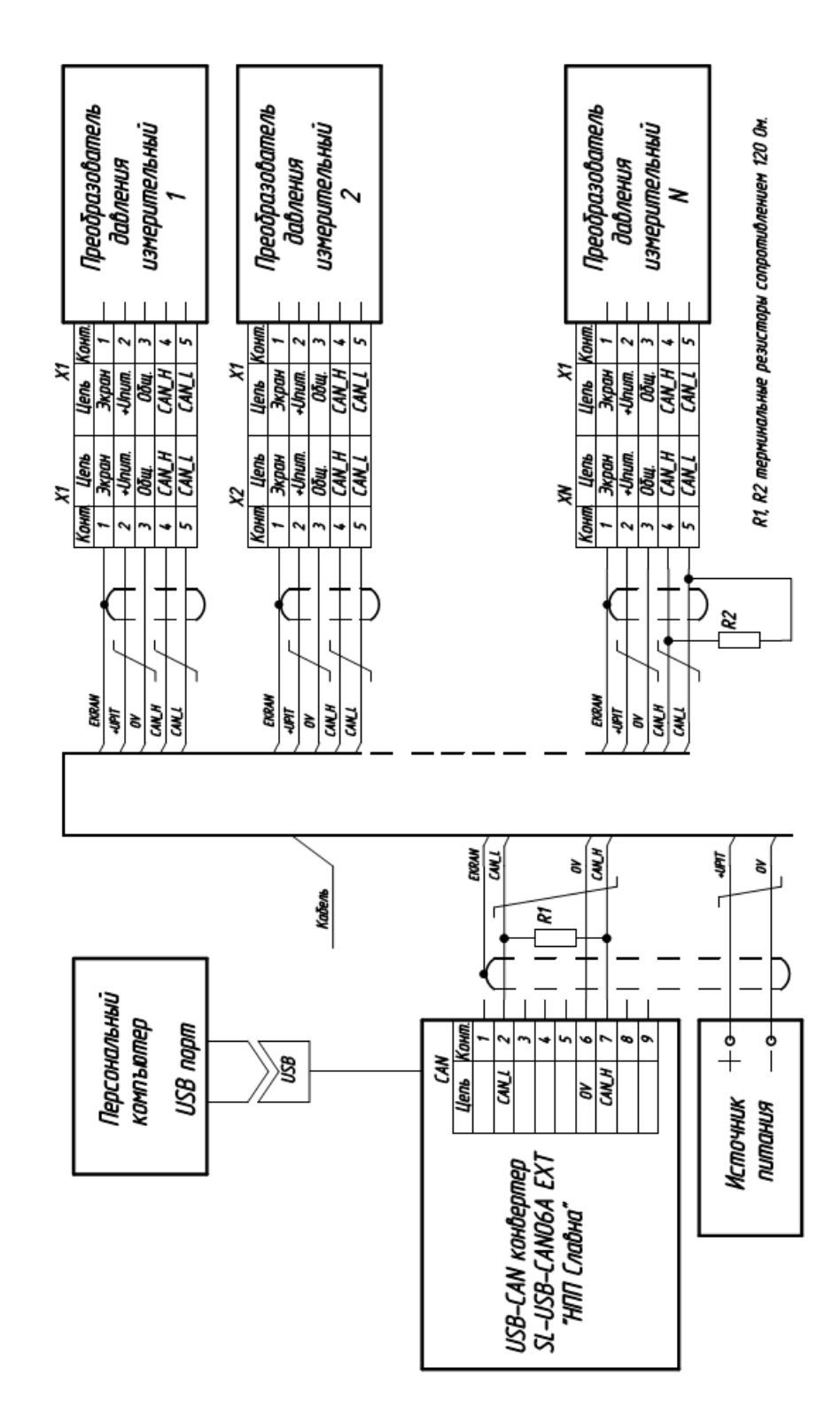

## **Приложение Д**

#### <span id="page-21-1"></span><span id="page-21-0"></span>**Рекомендуемые монтажные гнёзда и уплотнения для установки**

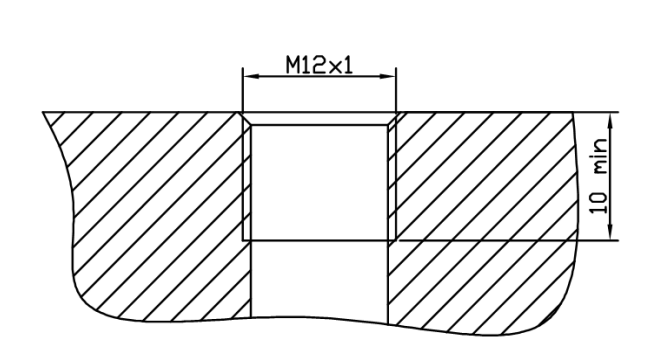

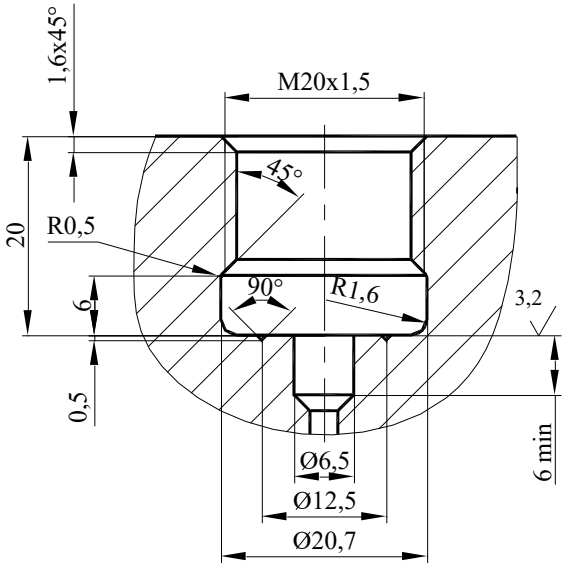

Монтажное гнездо для преобразователей со штуцером М12 х 1

Монтажное гнездо для преобразователей со штуцером М20 х 1,5

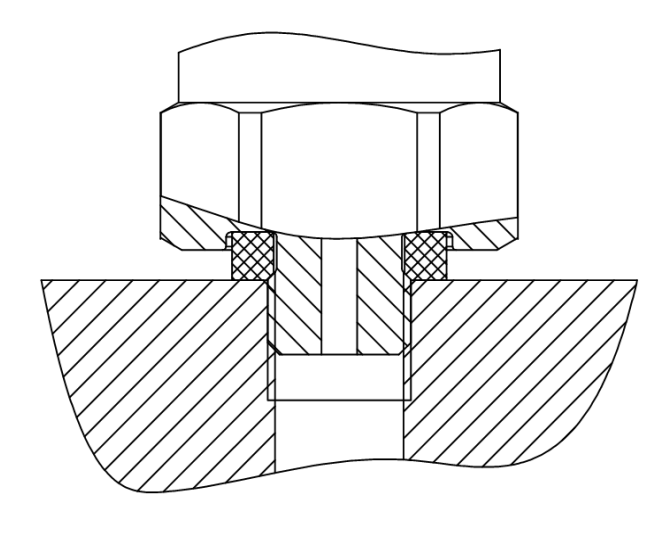

Установка преобразователей на рабочей Установка преобразователей на рамагистрали

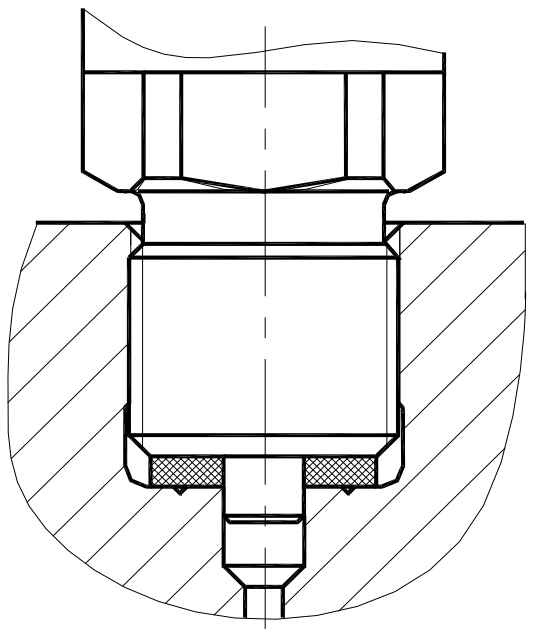

бочей магистрали

| Тип        | Материал             | Рабочая среда    | Температура ра-<br>бочей среды<br>°С, до | Температура<br>окружающей<br>среды, °С, до |
|------------|----------------------|------------------|------------------------------------------|--------------------------------------------|
|            | Паронит              | Вода, пар, газы  | 120                                      |                                            |
|            |                      | неагрессивные    |                                          |                                            |
|            | Резина групп $1,2,3$ | Вода, воздух     | 40                                       |                                            |
|            | Резина групп 4,5     | Вода, воздух     | 80                                       |                                            |
| Уплотнение | Резина масло-        | Вода, пар, воз-  | 120                                      |                                            |
|            | стойкая              | дух, бензин,     |                                          |                                            |
|            | групп $6,7,8$        | нефть. Масла,    |                                          |                                            |
|            |                      | спирты нефте-    |                                          |                                            |
|            |                      | продукты         |                                          |                                            |
|            | Фторопласт           | Кислоты, щело-   | 120                                      |                                            |
|            |                      | чи, растворители |                                          |                                            |
|            | Резина групп 1,2,3   |                  |                                          | 40                                         |
| Прокладка  | Резина групп 4,5     |                  |                                          | 80                                         |
| (с учетом  | Резина масло-        |                  |                                          | 120                                        |
| 2.2.12)    | стойкая              |                  |                                          |                                            |
|            | групп $6,7,8$        |                  |                                          |                                            |

Таблица Д.1 Выбор уплотнений при установке СДВ всех исполнений с M12x1

# Таблица Д.2 – Выбор уплотнений при установке СДВ всех исполнений M20x1,5

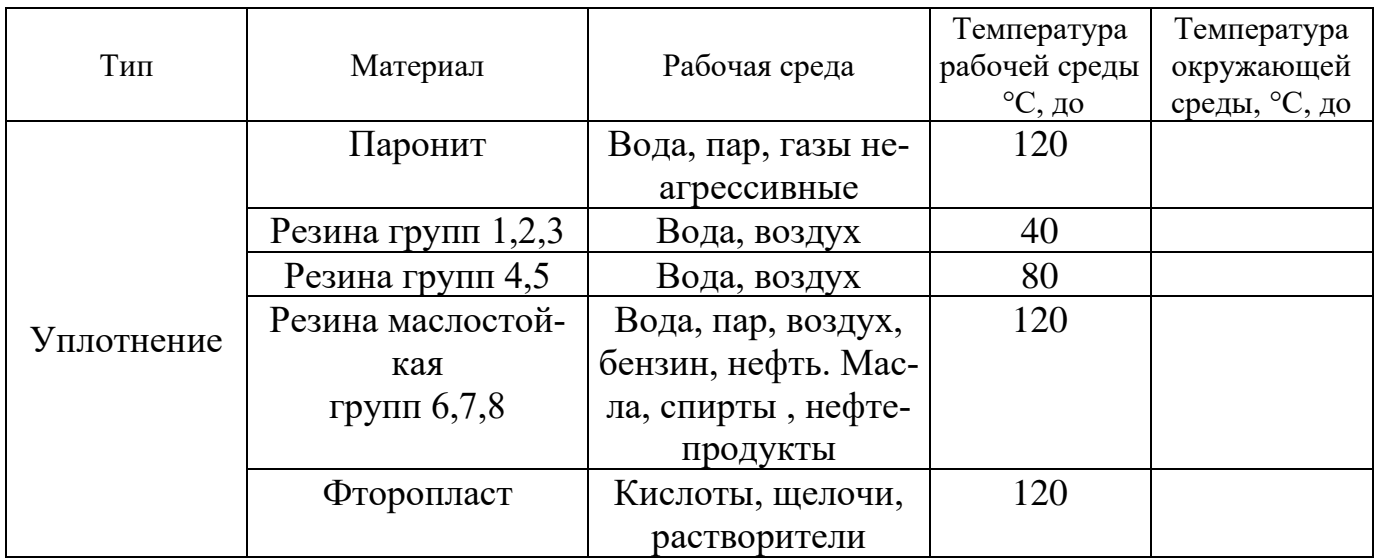

# **Приложение Е**

# **Перечень средств измерения и испытательного оборудования**

<span id="page-23-1"></span><span id="page-23-0"></span>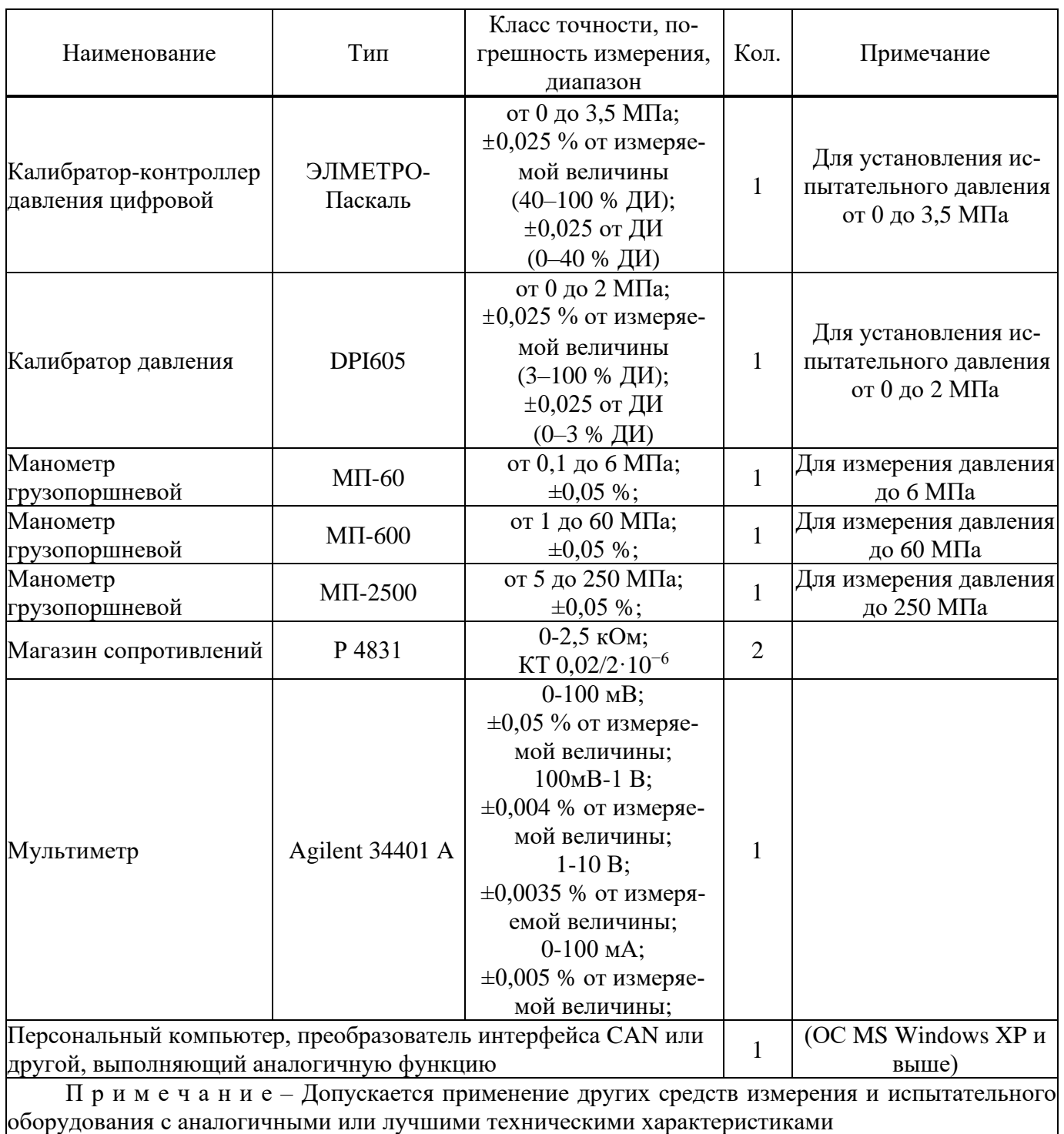

## Приложение Ж

#### Описание протокола CAN Open

<span id="page-24-1"></span><span id="page-24-0"></span>B. настоящем разделе приведено описание протокола **CAN** Open, поддерживаемое преобразователем давления СДВ.

взаимодействия Протокол подразумевает наличие нескольких **ТИПОВ** сообщений, называемых объектами, описание которых находится в словаре объектов.

Преобразователь давления поддерживает следующие объекты:

- объекты сетевого сервиса (NMT) для управления преобразователями;

- объекты синхронизации (SYNC) для управления выдачей данных;

- объекты данных процесса (PDO) для сообщения результатов измерения;

- сервисные объекты данных (SDO) для проведения настройки;

- объекты ошибок сетевого управления.

Обмен информацией по сети осуществляется кадрами. Стандартный кадр данных приведен на рисунке Ж.1, при этом его структура одинакова как для передачи данных преобразователю, так и при ответе преобразователя.

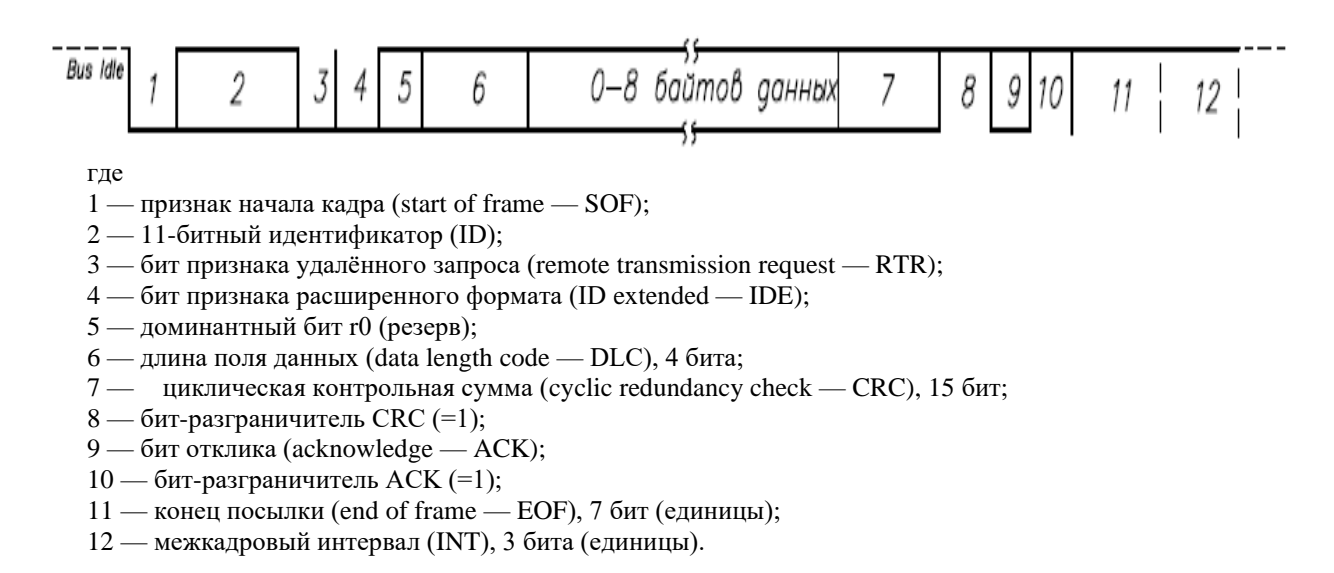

## Рисунок Ж.1 — Структура стандартного кадра данных CAN 2.0A

Структура поля ID, называемого для протокола CAN Open идентификатором СОВ и поддерживающего до 127 устройств на линии связи, приведена на рисунке  $\mathcal{K}.2$ .

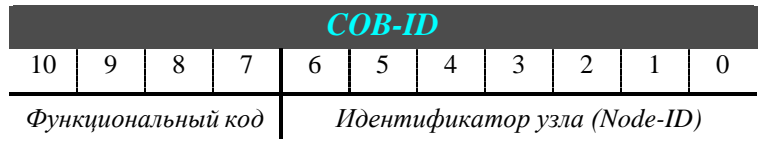

Рисунок Ж.2 — Структура поля идентификатора СОВ-ID

Распределение COB-ID для предопределенных установок связи приведено в таблице Ж.1.

| Объект           | Функциональный<br>код (двоичный) | Результирующий<br>$COB-ID$ | Индекс<br>cooter-<br>ствующего<br>пара-<br>метра связи |
|------------------|----------------------------------|----------------------------|--------------------------------------------------------|
| <b>NMT</b>       | 0000                             |                            |                                                        |
| <b>SYNC</b>      | 0001                             | 0x80                       |                                                        |
| <b>EMERGENCY</b> | 0001                             | 0x810xFF                   |                                                        |
| PDO1(tx)         | 0011                             | 0x1810x1FF                 | 0x1800                                                 |
| SDO(tx)          | 1011                             | 0x5810x5FF                 | 0x1200                                                 |
| SDO(rx)          | 1100                             | 0x6010x67F                 | 0x1200                                                 |
| <b>NMT</b> Error | 1110                             | 0x7010x77F                 |                                                        |

Таблица Ж.1 — COB-ID для предопределенных установок связи

#### 1 Объекты сетевого сервиса (NMT)

Структура объектов следующая

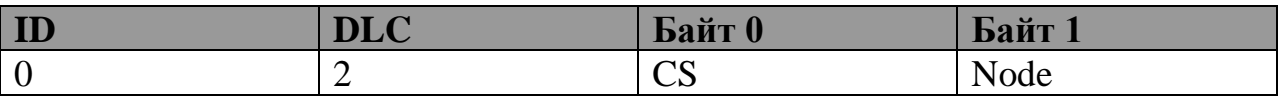

где CS — команда NMT;

Node — идентификатор узла (Node = 0 для всех узлов сети).

Поддерживаются следующие команды:

- CS=1 установка режима Operation выдача результатов измерения в соответствии с установками объекта PDO1(tx) (объект 0x1800);
- CS=2 установка режима Stop прекращение выдачи результатов измерений:
- $-$  CS=0x80 установка режима PreOperation без выдачи результатов измерений:
- $-$  CS=0x81 сброс устройства;
- CS=0x82 сброс устройства связи.

Все объекты сетевого сервиса являются неподтверждаемыми, ответа от преобразователей не поступает.

Соответствие между сетевым статусом и разрешенными для него объектами связи приведены в таблице Ж.2.

Таблица Ж.2. Соответствие сетевого статуса устройства и разрешенных объектов связи.

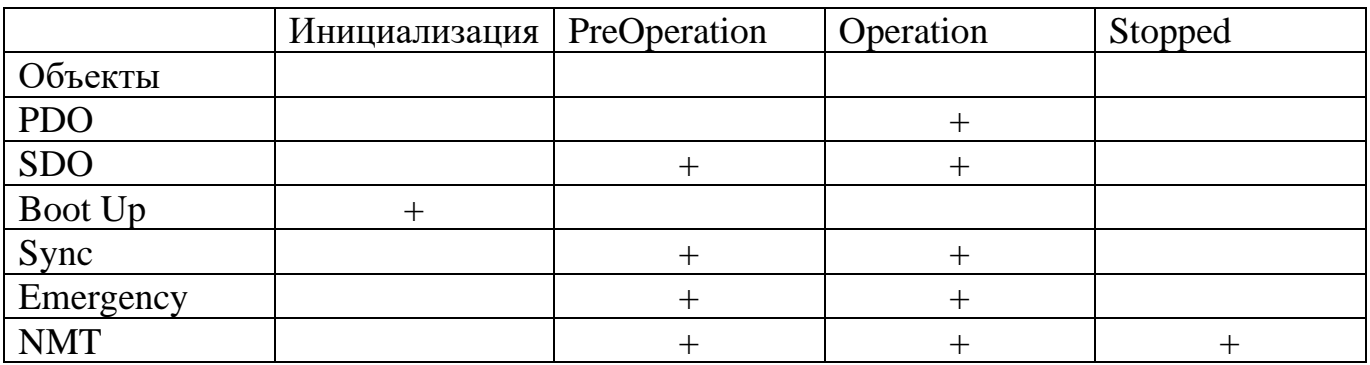

#### Объект синхронизации (SYNC)  $\overline{2}$

Структура объекта не содержит данных:

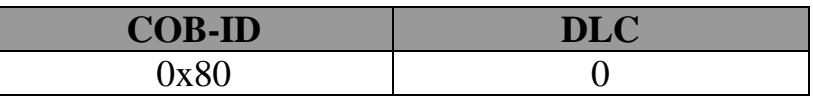

Ответ устройства при получении объекта синхронизации зависит от значения объекта 0х1800 с подиндексами 4 и 5 (таблица Ж.3).

### Таблица Ж.3 — Значения объекта 0x1800

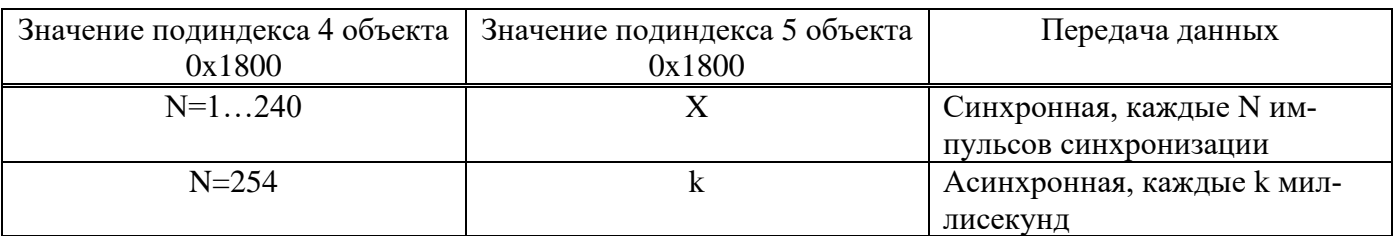

#### Аварийное сообщение (Emergency)  $\overline{3}$

Структура объекта следующая:

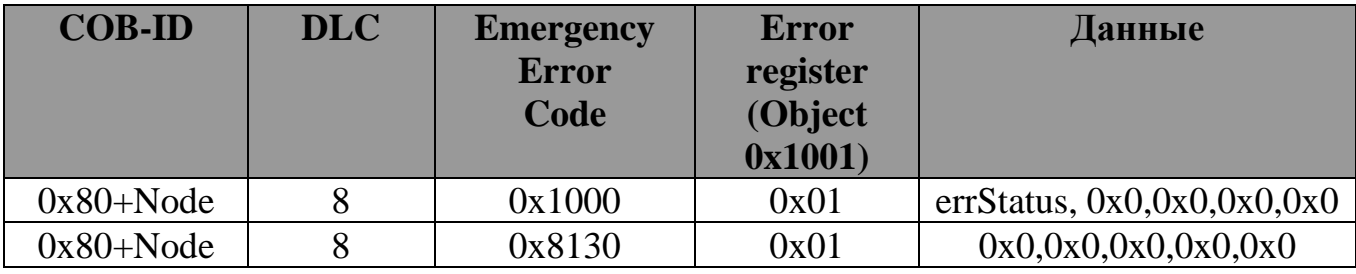

где errStatus — коды внутренних ошибок; Node — идентификатор узла.

Выдается аварийным сообщением однократно в случае появления внутренних ошибок датчика, а также при превышении периода времени охраны узла.

#### $\overline{\mathbf{4}}$ Объект данных процесса (PDO)

Структура объекта данных процесса содержит значения давления и температуры:

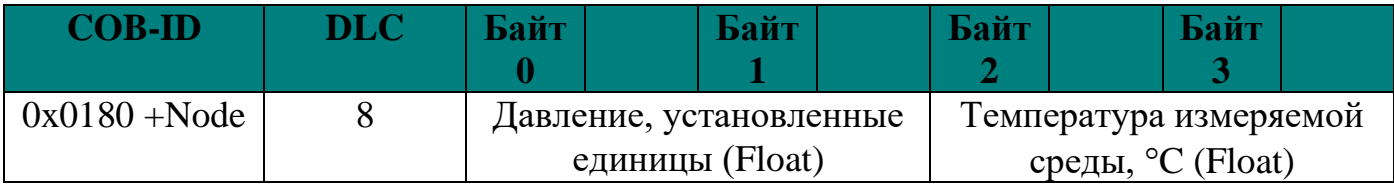

#### Сервисные объекты данных (SDO)  $5<sup>5</sup>$

Сервисные объекты не поддерживают блочной передачи, обмен осуществляется командами инициализации обмена.

Структура посылки мастера на команду загрузки (записи) имеет вид:

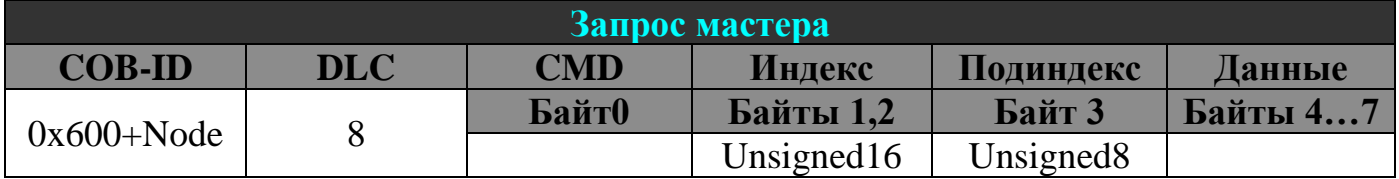

Лвухбайтный индекс объекта передается младшим байтом вперёд.

Команда записи CMD имеет следующий формат:

 $0x20+A$ , гле:

А=0х3 — для 4 байтов данных (для совместимости с предыдущими версиями программного обеспечения преобразователей допускается значение 0x2);

А=0х7 — для 3 байтов данных;

A=0xB — для 2 байтов данных;

А=0хF — для 1 байта данных.

Недействительные байты данных, формат которых не предусмотрен форматом соответствующего объекта, должны обязательно присутствовать в посылке и их значения должны быть равны 0.

Передача данных осуществляется аналогично — младшим байтом вперёд.

Ответ преобразователя на команду загрузки при отсутствии или наличии ошибок соответственно:

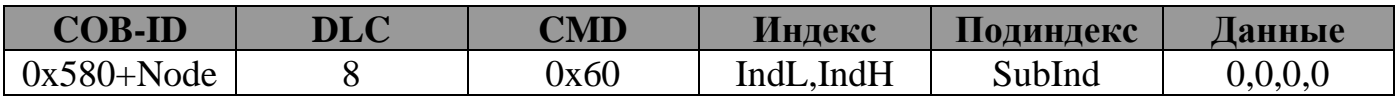

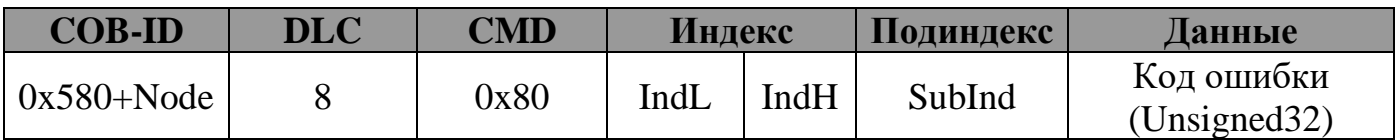

Перечень кодов ошибок приведен в таблице Ж.4.

Т а б л и ц а Ж.4 — Перечень кодов и описание ошибок

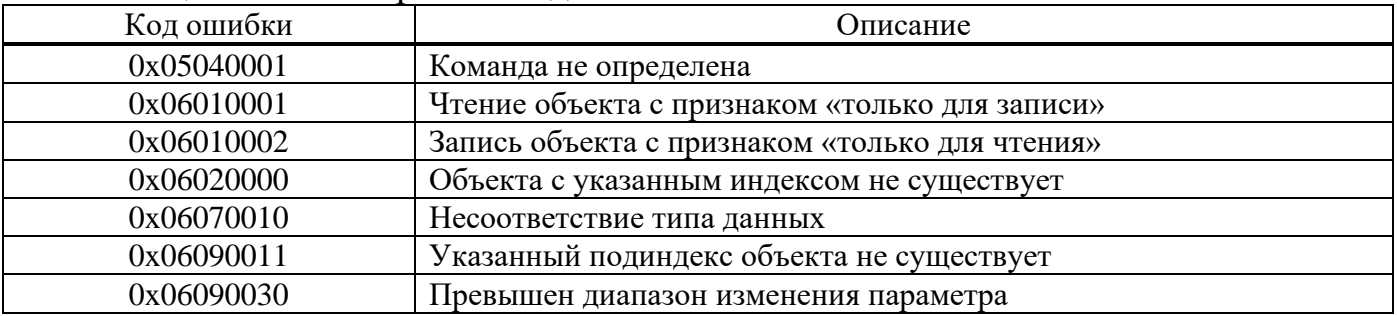

Аналогично для команды выгрузки (чтения) преобразователя:

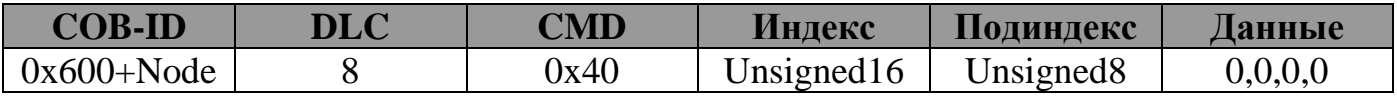

Ответ преобразователя без ошибок:

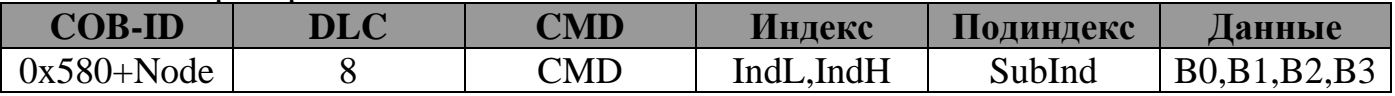

где CMD=0x40+A, значения А приведены в команде загрузки.

Действительным считается только то количество байтов, которое закодировано в байте CMD, недействительные передаются нулями.

Ответ при наличии ошибки передается следующим образом:

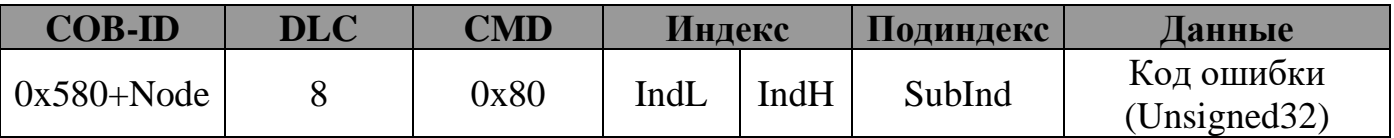

Коды ошибок приведены в описании команды загрузки (таблица Ж.4).

#### Объекты контроля ошибок NMT. 6

Контроль ошибок работы сети обеспечивается периодической передачей устройством сообщения в сеть, при этом возможны два варианта работы:

- генерацией мастером удаленного запроса контроля узла сети, на который адресуемый узел должен выдать ответ с сообщением о его режиме работы;

- генерацией узлом сообщения о его режиме работы (режим «сердцебиения»).

В обоих случаях для устройств определен допускаемый период времени, в течение которого должно появиться соответствущее сообщение - для контроля узлов сети определяемое объектами 0х100С (период повторения сторожевого запроса в мс) и 0х100D (коэффициента пропорциональности), а для «сердцебиения» - объектом 0х1017, также определяющим период в мс.

В обоих случаях байт ответа должен содержать режим работы устройства со следующими значениями:

Stopped - 4

PreOperation - 127

Operation  $-5$ .

Установка значений периода повторения сторожевого запроса или коэффициента пропорциональности в 0 приводит к отключению механизма контроля узлов (период ожидания равен произведению этих параметров), установка 0 в объекте 0x1017 - отключает механизм «сердцебиения». Если оба этих механизма имеют ненулевые периоды - преимущество имеет механизм «сердцебиения».

Удаленный запрос в режиме контроля узлов имеет следующий вид

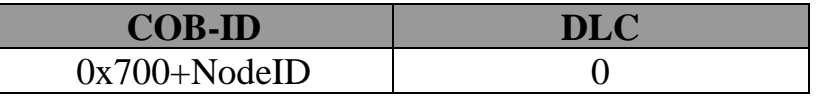

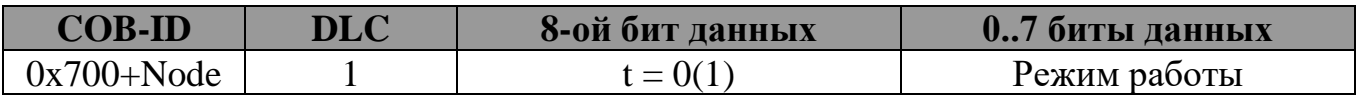

где t - «мерцающий бит», изменяющий свое значение при каждом ответе на сторожевой запрос.

Бит t принимает нулевое значение после инициализации устройства и после сброса устройства связи.

Период сторожевого ожидания начинает отсчитываться после первого удаленного запроса, его значения возобновляются после каждого ответа на сторожевой запрос. Превышение указанного периода приводит к однократной передаче аварийного сообщения с кодом ошибки 0x8130. При появлении следующего сторожевого запроса контроль времени возобновляется с выдачей аварийного сообщения при его повторном нарушении.

Структура посылки сообщения «сердцебиения» имеет похожий вид, инициируется латчиком:

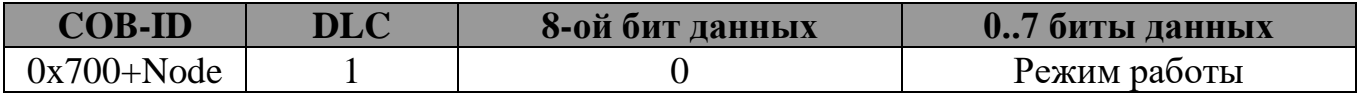

К механизмам контроля сети также относится формирование преобразователем сообщения о окончании загрузки, отправляемое однократно при включении питания, выполнении NMT-команд сброса устройства или сброса узла связи.

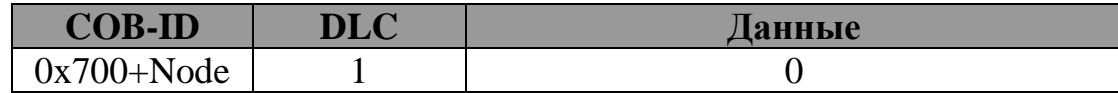

#### 7 Рекомендуемый алгоритм работы

7.1 При установке преобразователя.

7.1.1. Выполнить поиск преобразователя для определения его Node-ID Вариант 1:

Выполнить цикл чтения объекта 0х1000 подиндекс 0 командами:

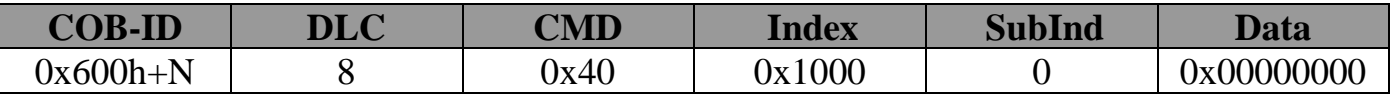

где N изменяется от 01h до 7Fh.

Ответ преобразователя поступит при  $N = \text{Node-ID}$ 

Вариант 2:

Разрешить работу преобразователя командой NMT значением 1, переводящей все узлы в состояние Operation:

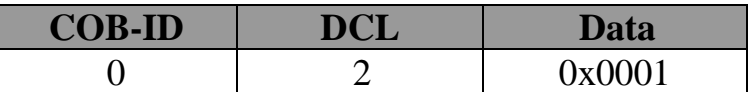

Подать импульс синхронизации:

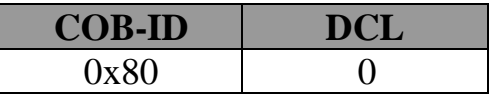

В ответ будет получено значение давления в текущих единицах, содержащее в СОВ-ID Node-ID (заводские установки преобразователя - ответ на каждый синхроимпульс).

7.1.2. Установить требуемый номер узла Node-ID в объекте 0x2320; установить требуемую скорость обмена (0x2321); установить при необходимости периодичность ответа на синхроимпульсы (0х1800, подиндекс 0х02) или работу по интервальному таймеру (0x1800, подиндекс 0x05 и 0x1800, подиндекс 0x02), установить при необходимости режим автозапуска (0x2330) значением 0x01, установить необходимые значения параметров для контроля сети.

7.1.3. Сохранить изменения записью в 0x1010 «save».

7.1.4. Выполнить сброс устройства командой NMT 0x81 или кратковременно выключить питание преобразователя.

7.2 В рабочем режиме

7.2.1. При установленном режиме автозапуска преобразователь в зависимости от значения объекта 0x1800 подиндекс 0x02 работает в синхронном или асинхронном режиме.

7.2.2. При отсутствии автозапуска необходимо перевести его в режим Operation командой NMT.

7.2.3. При необходимости изменить какие-либо параметры работы в асинхронном режиме необходимо предварительно перевести преобразователь в режим PreOperation командой NMT значением 0x80.

# **Словарь объектов**

Перечень объектов, их тип, значения по умолчанию приведены в таблице Ж.5.

Т а б л и ц а Ж.5

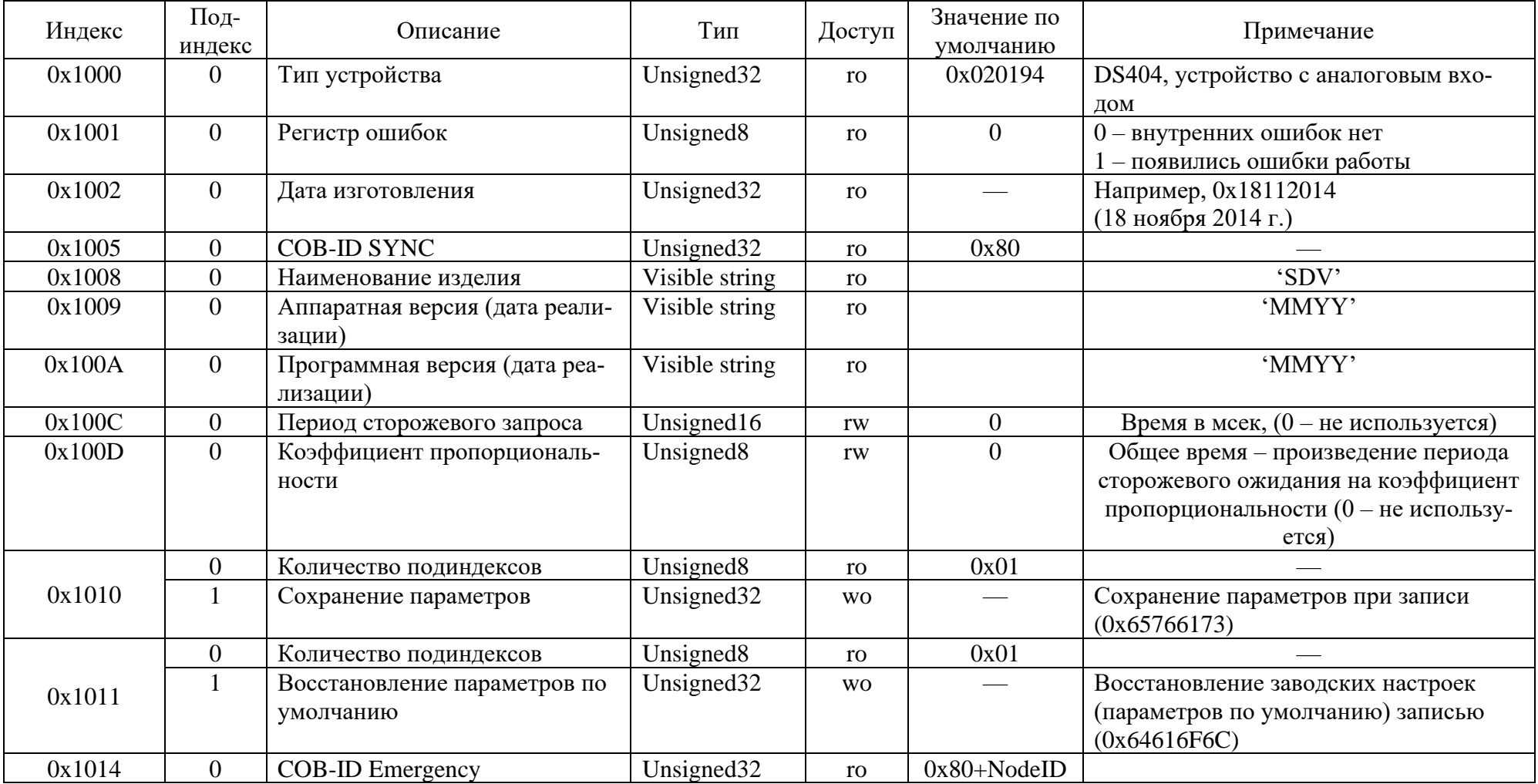

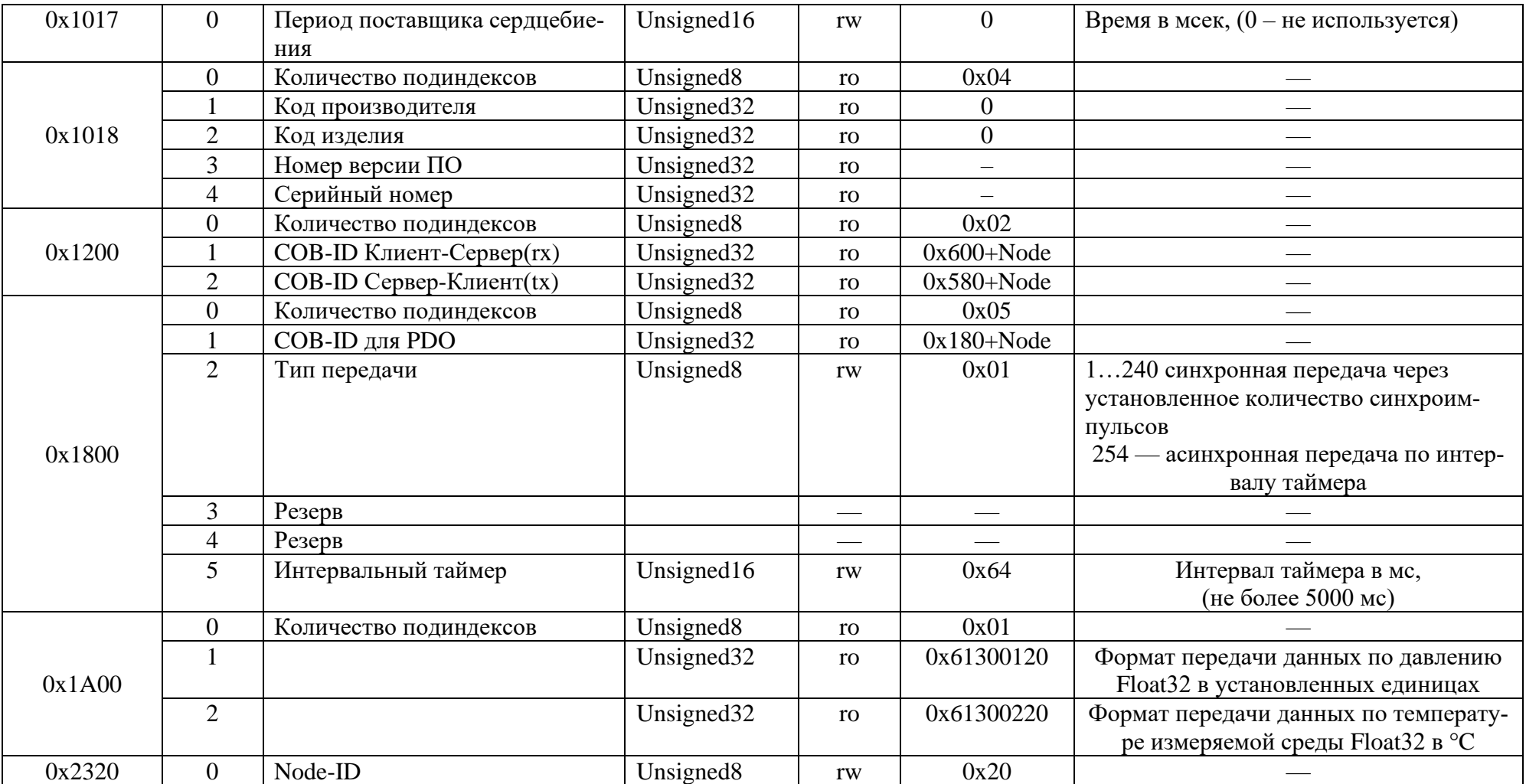

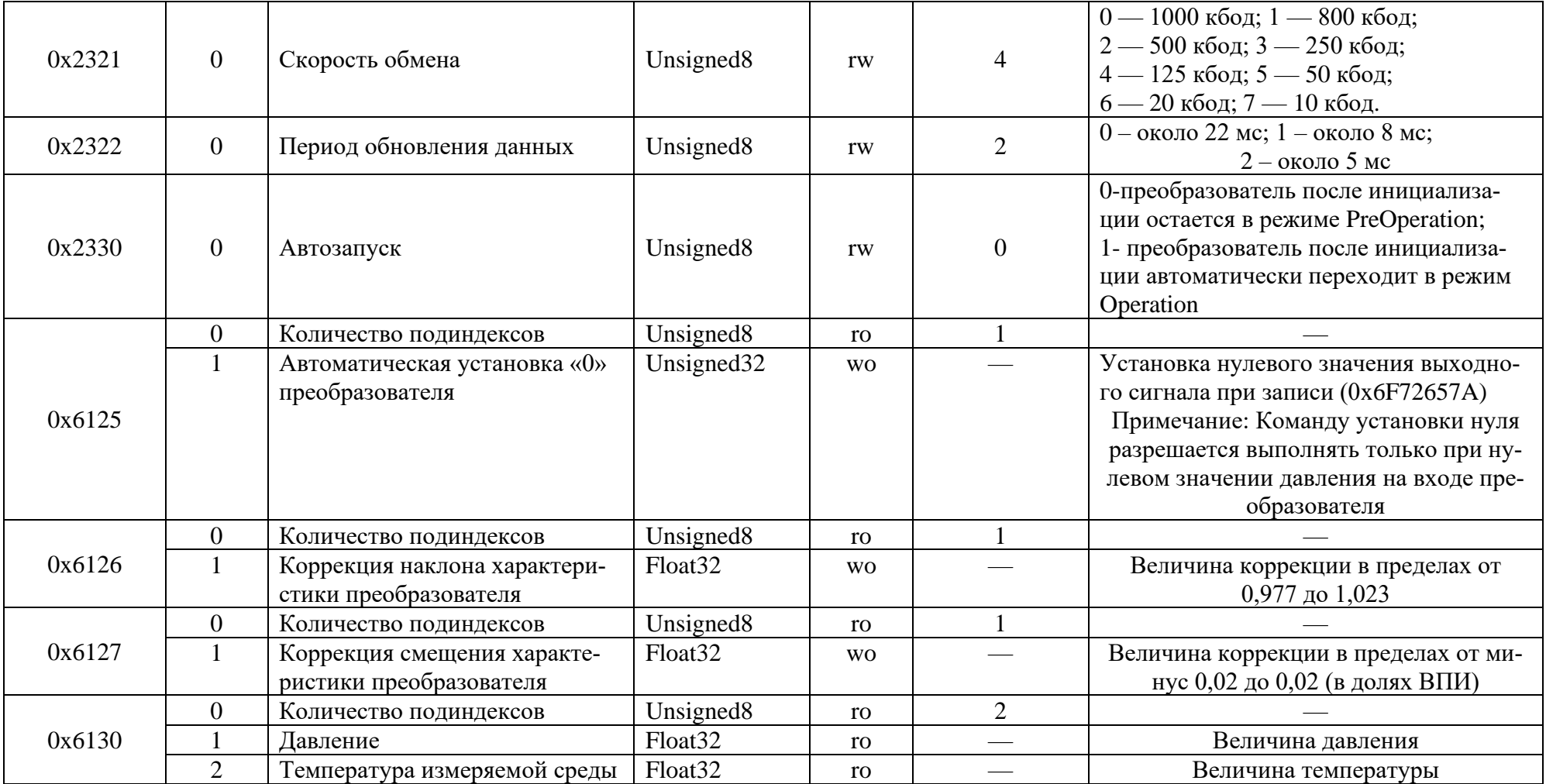

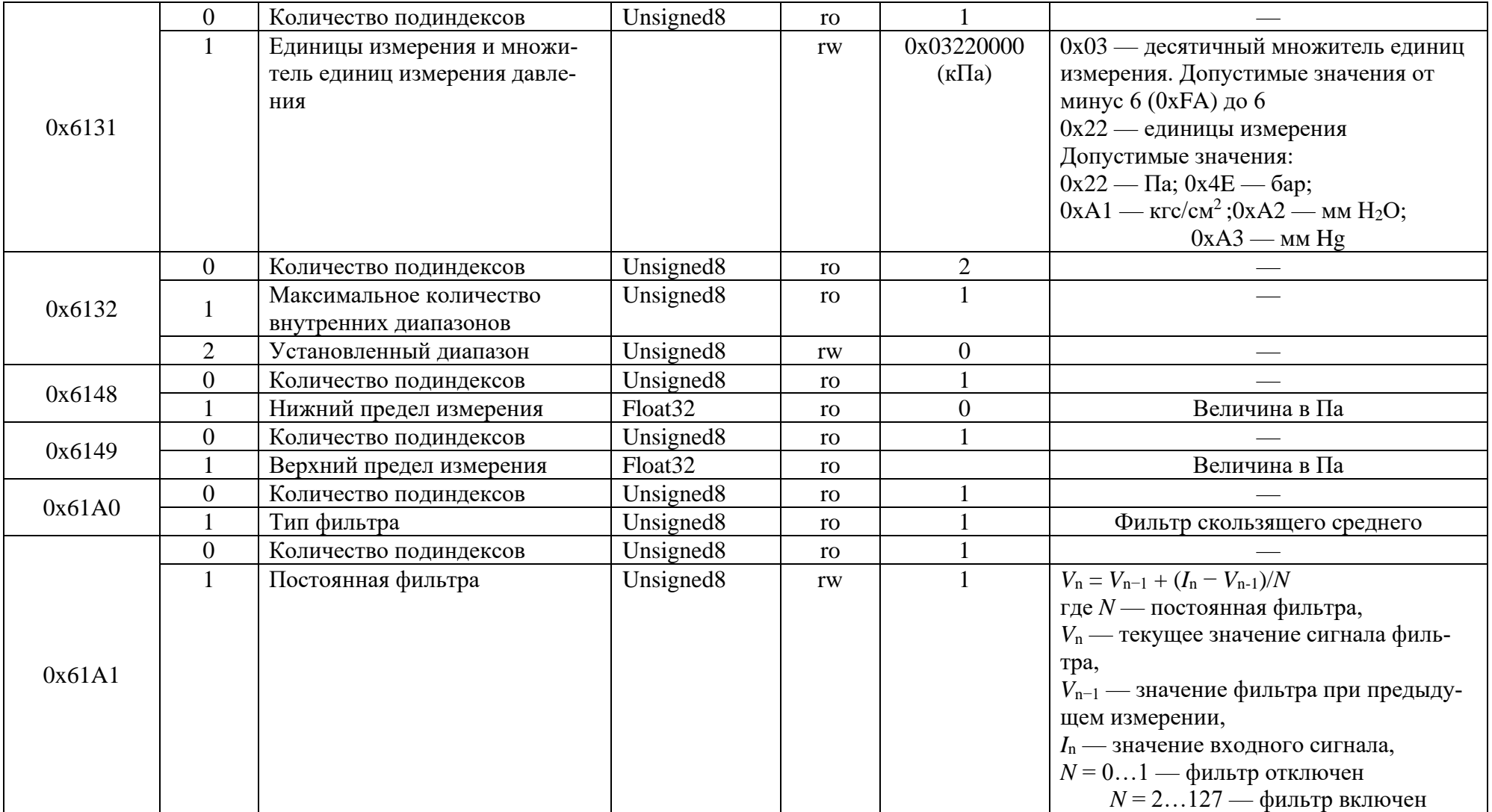

П р и м е ч а н и е — Перечень объектов, сохраняемых по командам записи настроек и восстановлении заводских настроек: 0x1800, 0x1A00, 0x2320, 0x2321, 0x2322, 0x2330, 0x6131, 0x6132, 0x61A1.

3/130819